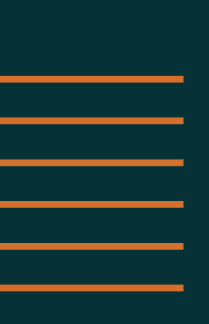

# **PRODUTO 1.D.2**

RESULTADOS DA PRÉ-VIABILIDADE FINANCEIRA DAS LIGAÇÕES PRIORITÁRIAS

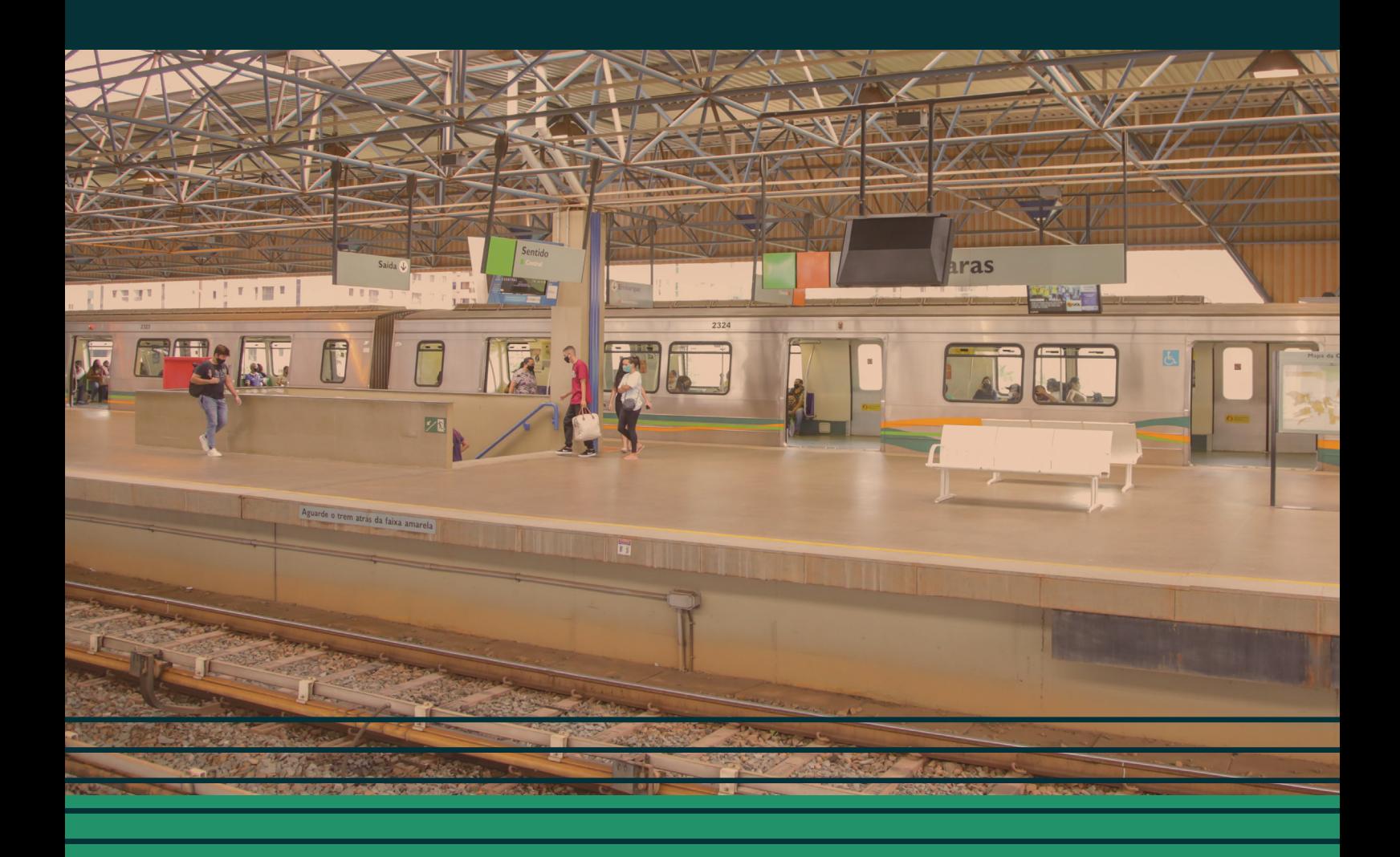

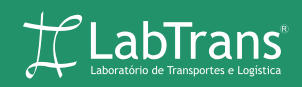

**MINISTÉRIO DA INFRAESTRUTURA** Secretaria Nacional de Transportes Terrestres

Janeiro/2023

MINISTÉRIO DA INFRAESTRUTURA (MINFRA) SECRETARIA NACIONAL DE TRANSPORTES TERRESTRES (SNTT) UNIVERSIDADE FEDERAL DE SANTA CATARINA (UFSC) LABORATÓRIO DE TRANSPORTES E LOGÍSTICA (LABTRANS)

# **APOIO TÉCNICO À SECRETARIA NACIONAL DE TRANSPORTES TERRESTRES (SNTT) NA ELABORAÇÃO DE ESTUDOS AFETOS AO PLANO DE DESENVOLVIMENTO DO TRANSPORTE FERROVIÁRIO DE PASSAGEIROS (PDTFP) E AO PROGRAMA DE AUTORIZAÇÕES FERROVIÁRIAS (PAF)**

PRODUTO 1.D.2 – RESULTADOS DA PRÉ-VIABILIDADE FINANCEIRA DAS LIGAÇÕES PRIORITÁRIAS

JANEIRO/2023

# **FICHA TÉCNICA**

## **Ministério da Infraestrutura**

**Ministro de Estado da Infraestrutura** Marcelo Sampaio Cunha Filho

**Secretário Executivo** Bruno Eustáquio Ferreira Castro de Carvalho

**Secretário Nacional de Transportes Terrestres** Felipe Fernandes Queiroz

**Gestores do TED nº 01/SNTT/2021** Fábio Pessoa da Silva Nunes André Luís Ludolfo da Silva

**Diretor de Planejamento, Gestão e Projetos Especiais** Fábio Pessoa da Silva Nunes

**Fiscais do TED nº 01/SNTT/2021** Arilena Covalesky Dias Marcus Vinícius Fagundes Mota

## **Universidade Federal de Santa Catarina**

**Reitor** Irineu Manoel de Souza, Dr.

**Diretor do Centro Tecnológico**

Edson Roberto de Pieri, Dr.

**Vice-Reitora** Joana Célia dos Passos, Dr.a

**Chefe do Departamento de Engenharia Civil**  Luciana Rohde, Dr.a

## **Laboratório de Transportes e Logística**

**Supervisor do LabTrans e Coordenador Geral do TED** Wellington Longuini Repette, Dr.

**Supervisor Técnico** Amir Mattar Valente, Dr.

**Coordenador da Equipe de Transporte de Passageiros e Mobilidade Urbana**  Rodolfo Nicolazzi Philippi, M.Sc.

## **Equipe Técnica**

Allan Diego Bockor, Eng. Andrei Dal Sent Machado, Econ. Bruno Haeming, Dr. Fernanda Faust Gouveia, Eng. Fernando Seabra, Dr. Marcus Vinicius Bezerra Inácio Britez, M.Sc. Victor Marques Caldeira, M.Sc.

# **Equipe de Revisão e Design**

Angel Gabriela B. Zamparette David Henequim Diego Rodrigues Lopes Flávia Minatto Gabriela Lemos

## **Apoio Técnico e Administrativo**

Daniela Vogel Isabelle Louise Pimenta Blight Marciel Santos Gabriela Schwartz Nathália Júlia Moura Sisto Faraco Junior Vinícius Maia Violeta de Senna Pereira Aranda

Kétlen Daldegan Manoela Sousa Pedro Albino Mezzari Rubia Graziela Steiner Baldomar Verônica de Albernaz

# **APRESENTAÇÃO**

Em 28 de março de 2018, o Ministério da Infraestrutura (MInfra), na época Ministério dos Transportes, Portos e Aviação Civil (MTPA), editou a Portaria nº 235, de 28 de março de 2018, instituindo a Política Nacional de Transportes (PNT) e estabelecendo princípios, objetivos, diretrizes fundamentais e instrumentos para o Setor de Transportes do Governo Federal (BRASIL, 2018c). A PNT foi formulada com o objetivo de induzir o desenvolvimento socioeconômico sustentável, de ampliar e de melhorar a infraestrutura nacional de transportes, e de promover a integração nacional e internacional, de modo a propiciar o aumento da competitividade e a redução das desigualdades no País.

Assim, a criação da PNT proporcionou a abertura para um novo ciclo de planejamento do setor, que teve início efetivo com o estabelecimento do Planejamento Integrado de Transportes (PIT) instituído por meio da Portaria nº 123, de 21 de agosto de 2020, do MInfra (BRASIL, 2020a). O PIT contempla o transporte de pessoas e de bens e abrange os subsistemas federais e as ligações viárias e logísticas entre esses subsistemas, e destes com os sistemas de viação dos estados, do Distrito Federal (DF) e dos municípios.

Com um horizonte de 30 anos, o processo de planejamento integrado de transportes será atualizado a cada ciclo de quatro anos, sendo composto fundamentalmente: pelo *Plano Nacional de Logística 2035* (PNL 2035), desenvolvido pela Empresa de Planejamento e Logística S.A. (EPL); pelos Planos Setoriais, dedicados ao desdobramento, em nível tático, das necessidades e das oportunidades suscitadas e elencadas no nível estratégico; pelo Plano Geral de Parcerias (PGP) e pelo Plano Geral de Ações Públicas.

Nesse contexto, cumpre destacar que o *PNL 2035* foi concluído e aprovado pela Resolução do Comitê Estratégico de Governança (CEG) do MInfra nº 6, de 15 de outubro de 2021, configurando-se como o instrumento referencial de planejamento voltado à identificação de necessidades e de oportunidades presentes e futuras de oferta de capacidade dos subsistemas de transporte, recomendando estudos de novas infraestruturas e de melhorias em infraestruturas existentes, no âmbito do planejamento setorial. Este, por sua vez, está organizado em planos setoriais, desenvolvidos em nível tático e responsáveis por fazer a conexão entre o PNL e as ações do MInfra, indicando as iniciativas que deverão ser estudadas em detalhe, seja para execução com recursos públicos ou por meio de parcerias com a iniciativa privada.

Assim, os planos setoriais baseiam-se em cenários de oferta de capacidade e de demanda por transportes advindos do PNL e, conforme mencionado, também incluem estudos das iniciativas a serem executadas por meio de parcerias com a iniciativa privada. Entre estes, merece destaque aqui o Plano Setorial de Transportes Terrestres (PSTT), cuja elaboração ficou sob a responsabilidade da Secretaria Nacional de Transportes Terrestres (SNTT). No PSTT, as análises são específicas para os subsistemas federais de transportes terrestres (rodoviário e ferroviário) de cargas e de passageiros, o que permite maior detalhamento e avaliação da forma como as necessidades e as oportunidades identificadas no PNL podem ser supridas, embora novas necessidades também possam ser identificadas (BRASIL, 2018b).

Vale ressaltar que nas estratégias governamentais definidas pela Política Nacional de Transportes: Caderno das Estratégias, a qual, a partir da constatação de que o "modo ferroviário tem pouca expressividade e limitada abrangência para o deslocamento de pessoas no Brasil" (BRASIL, 2018a, p. 52), definiu como estratégias governamentais, entre outras:

> 4. Propor programas para o fomento ao transporte ferroviário de passageiros. [...] 8. Identificar, avaliar e dar uso a trechos ferroviários subutilizados/abandonados para o transporte de passageiros e/ou cargas. [...]

> 10. Definir políticas para a viabilização de operações em trechos não utilizados/ subutilizados pelas concessionárias e/ou devolvidos à União (BRASIL, 2018b, p. 21).

No âmbito do PSTT, foram definidas 48 Iniciativas Táticas enquanto elementos de nível tático destinados a estabelecer as linhas de atuação política da secretaria em seu planejamento de transportes terrestres. Assim, entre as Iniciativas Táticas do PSTT, merecem destaque, em caráter não exaustivo, em relação ao transporte de passageiros (BRASIL, 2020c, não paginado):

PLANEJAMENTO DE TRANSPORTES

[...] V – Diretrizes para fomento e aperfeiçoamento do transporte de passageiros Estabelecer diretrizes voltadas ao fomento e aperfeiçoamento do transporte de passageiros nos modos de transportes terrestres. [...]

TRANSPORTE FERROVIÁRIO

[...]

II – Transporte ferroviário de passageiros

Desenvolver o transporte ferroviário de passageiros, considerando, no mínimo, a realização de ações nas seguintes áreas temáticas:

a. integração com o planejamento regional e/ou urbano;

b. planejamento de rotas de interligação entre cidades médias e cidades de grande porte/regiões metropolitanas;

c. definição de fontes de receita para fins de equacionamento financeiro e sustentabilidade econômica das operações ferroviárias;

d. análise dos dados estimativos de demanda e de externalidades para a viabilização dos projetos;

e. definição de parâmetros operacionais com foco na satisfação dos usuários.

III – Utilização de ramais desativados ou subutilizados Identificar as potencialidades de utilização de ramais ferroviários desativados ou subutilizados para o transporte ferroviário de passageiros e cargas por meio de autorizações de short-lines. [...]

V – Monitoramento dos serviços de transporte ferroviário de passageiros Estabelecer mecanismos de monitoramento constante dos serviços de transporte ferroviário de passageiros a partir de indicadores de qualidade, performance e disponibilidade dos serviços, considerando a acessibilidade e a adequação aos portadores de necessidades especiais.

Ademais, importa mencionar as seguintes competências da Secretaria Nacional de Transportes Terrestres, estabelecidas nos incisos III e IV, do artigo 8º do Anexo V da Portaria MInfra nº 124, de 21 de agosto de 2020:

> III - desenvolver e acompanhar planos, estudos e pesquisas relacionados ao setor de transportes rodoviário e ferroviário de passageiros que contribuam para o seu desenvolvimento;

> IV - orientar a elaboração de planos setoriais de transportes terrestres, no que tange ao transporte rodoviário e ferroviário de passageiros, apresentando diretrizes de planejamento para o setor e buscando as melhores práticas nacionais e internacionais [...] (BRASIL, 2020b, não paginado).

Assim, à luz das iniciativas postas e considerando as competências estabelecidas nos incisos III e IV, do art. 8º do Anexo V da Portaria nº 124/2020 do MInfra, iniciou-se o desenvolvimento, no âmbito da Coordenação Geral de Estudos e Cooperação Técnica do Departamento de Planejamento, Gestão e Projetos Especiais (CGECO/DPLAN) da SNTT, de um estudo intitulado *Plano de Desenvolvimento do Transporte Ferroviário de Passageiros* (PDTFP), o qual pretende, por meio de análises técnicas, fornecer subsídios para discussões específicas em prol do desenvolvimento do transporte ferroviário de passageiros no País.

Para tanto, foi firmada, em agosto de 2021, uma parceria com o Laboratório de Transportes e Logística da Universidade Federal de Santa Catarina (LabTrans/UFSC), por meio do *Termo de Execução Descentralizada (TED) nº 01/SNTT/2021*, tendo por objeto a prestação de apoio técnico do LabTrans/UFSC à SNTT na elaboração de Estudos afetos ao Plano para Desenvolvimento do Transporte Ferroviário de Passageiros (PDTFP) e ao Programa de Autorizações Ferroviárias (PAF).

Dessa forma, em cumprimento a essas atribuições, o presente documento visa apresentar as atividades relativas à Ação 1 – Estudos afetos ao Plano para o Desenvolvimento do Transporte Ferroviário de Passageiros previstas no Plano de Trabalho (SEI<sup>1</sup> nº 4430642)<sup>2</sup>, do TED nº 01/SNTT/2021 (SEI nº 4430594)<sup>3</sup> .

<sup>1</sup> Sistema Eletrônico de Informações.

<sup>2</sup> 2º Plano de Trabalho SEI nº 5953967.

 $3$  1º Termo Aditivo SEI nº 4605566.

Faz-se mister destacar que o referido estudo tem o mérito de subsidiar discussões qualificadas na concepção de políticas públicas voltadas ao enfrentamento das limitações do transporte de pessoas a partir do modo ferroviário no Brasil. Nesse contexto, tal estudo pretende, à luz de critérios técnicos e de critérios econômico-financeiros, elencar um rol de trechos ferroviários **potencialmente favoráveis** à movimentação de pessoas a partir do modo de transporte em questão.

Desse modo, o PDTFP vincula-se ao PSTT enquanto desdobramento de iniciativas táticas propositivas, respondendo, por um lado, a uma problemática verificada e a uma necessidade de desenvolvimento de uma política pública específica e, por outro, retroalimentando o planejamento tático setorial com *inputs* dos trechos ferroviários elencados no âmbito do estudo com potencial relevante para promover o desenvolvimento do transporte de pessoas pelo modo ferroviário, subsidiando os cenários de oferta e de demanda dos prognósticos de planejamento de transportes terrestres no horizonte delimitado pelo Plano Setorial.

# **SUMÁRIO**

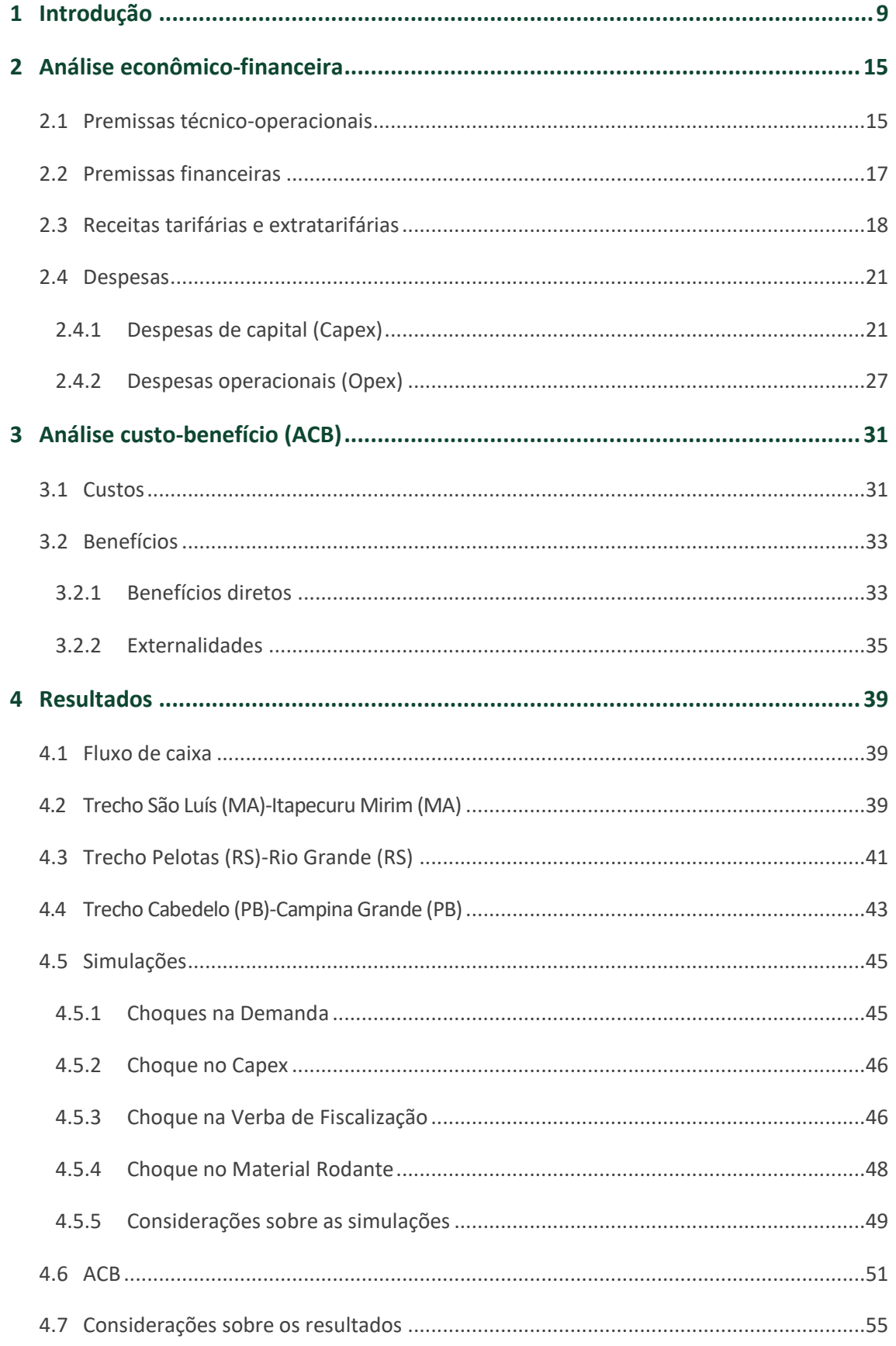

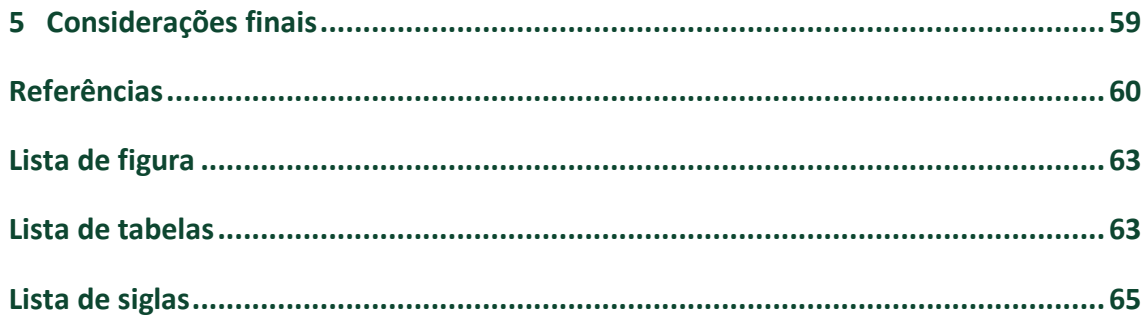

# <span id="page-9-0"></span>**1 INTRODUÇÃO**

O presente relatório atende ao TED nº 001/2021, firmado entre o MInfra, por meio da SNTT,e a UFSC, mediante o LabTrans. Nesse sentido, o referido TED contempla o apoio técnico à SNTT na elaboração de estudos afetos aos desenvolvimentos do PDTFP e ao PAF.

Em relação especificamente ao transporte ferroviário de passageiros, os estudos são desenvolvidos como *inputs* para a elaboração de simulação de cenários do PSTT a partir da inclusão de trechos ferroviários elencados para promover o desenvolvimento do transporte de pessoas pelo modo ferroviário; nesse sentido, considerando o papel central do Plano Setorial para o planejamento dos transportes terrestres em um nível tático, tal estudo segue as orientações do PSTT.

Nesse ponto, destaca-se que o documento em tela se configura como um estudo temático e, enquanto tal, situa-se na fronteira tático-operacional. Portanto, o PSTT e o PDTFP também se caracterizam como dois instrumentos independentes, mas vinculados e complementares entre si, uma vez que, situados em níveis de planejamento distintos, permitem o desdobramento das concepções mais genéricas de iniciativas (políticas públicas) em ações mais concretas, aprofundadas e específicas no âmbito de uma temática em particular – no caso, o transporte ferroviário de passageiros.

Espera-se que o presente plano atraia investidores, nacionais e estrangeiros, dispostos a incrementar o transporte ferroviário de passageiros, considerando viável e interessante a outorga para utilização de uma infraestrutura já existente. Entende-se que a expansão do transporte ferroviário de passageiros possibilitará não somente a diversificação do transporte público com livre escolha, como também a possibilidade de criação de novas indústrias do setor, tais como: fábricas de trilhos, atualmente inexistentes no Brasil, fornecedores de materiais e equipamentos ferroviários, desenvolvimento de novas tecnologias, troca de *know-how* internacional e criação de um novo mercado de trabalho com geração empregos.

Além disso, vislumbram-se outros mercados em desenvolvimento, com a exploração comercial das faixas de domínio. É de se esperar, de início, até mesmo pelo tamanho do investimento, trens de passageiros que compartilhem as vias com as atuais concessionárias de trens de carga. Tendo-se consolidado o modo, espera-se a criação de novos trechos *greenfields* e, mais adiante, trens de alta velocidade.

No presente relatório, são apresentados os resultados pertinentes às ações relativas ao desenvolvimento do PDTFP, correspondente à Ação 1 do mencionado TED. A Ação 1 é composta de quatro metas, a saber:

- Meta 1A: Elaboração de proposta de Plano de Desenvolvimento do Transporte Ferroviário de Passageiros no Brasil (PDTFP).
- Meta 1B: Desenvolvimento de proposta de modelagem socioambiental e de metodologia para avaliação de externalidades decorrentes da implantação dos serviços de transporte ferroviário de passageiros.
- Meta 1C: Desenvolvimento de estudo de desempenho operacional das ligações prioritárias.
- Meta 1D: Proposta de modelagem financeira para exploração dos serviços de transporte ferroviário de passageiros dos trechos prioritários selecionados.

A Meta 1D contempla dois produtos:

- Produto 1.D.1: Metodologia da modelagem financeira.
- Produto 1.D.2: Resultados da pré-viabilidade financeira das ligações prioritárias.

O presente documento consiste no Produto 1.D.2, estruturado da seguinte forma:

- Capítulo 2 Análise econômico-financeira. Revisita, em linhas gerais, a metodologia da análise econômico-financeira apresentada no produto anterior (1.D.1). Seu foco, no entanto, é evidenciar os valores e as referências utilizadas na análise.
- Capítulo 3 Análise Custo-Benefício (ACB). De maneira análoga ao capítulo 2, revisita os principais aspectos metodológicos definidos para aplicação da ACB. Seu principal objetivo, contudo, é demonstrar os parâmetros e os valores aplicados na análise.
- Capítulo 4 Resultados. Apresenta e discorre acerca dos resultados da análise econômicofinanceira para os três trechos analisados e dos resultados da ACB para o trecho selecionado.
- Capítulo 5 Considerações finais. Tece comentários sobre o produto como um todo, indicando encaminhamentos para projetos futuros.

Este documento, portanto, trata dos resultados do estudo e da construção da préviabilidade financeira das ligações prioritárias selecionadas anteriormente no desenvolvimento das atividades previstas nessa cooperação técnica. Assim, revisita-se, a seguir, o processo até aqui.

Para se chegar às ligações prioritárias, foram estabelecidos critérios e procedimentos aplicados no desenvolvimento dos produtos 1.A.1 e 1.A.2, a saber:

- Critérios de identificação
- Critérios de elegibilidade
- Critérios de classificação
- Critérios de priorização.

Desse modo, os critérios de identificação resultaram em 407 trechos advindos de solicitações de implantação de serviços de transporte ferroviário de passageiros (TFP), de solicitações de autorização para construção e exploração de novas ferrovias focadas, majoritariamente, no transporte de cargas, de análises de fluxos de pessoas entre Unidades Territoriais de Planejamento (UTPs) em todo o Brasil, de pesquisas e de estudos do Instituto Brasileiro de Geografia e Estatística (IBGE) e de programas do Ministério do Turismo (MTur).

Posteriormente, os critérios de elegibilidade filtraram os 407 trechos inicialmente identificados, a partir de análises referentes à competência das esferas de governo, às extensões máximas a serem consideradas para estudo das ligações, ao potencial de impacto socioambiental da implantação de novos segmentos ferroviários, ao fluxo anual total de pessoas na ligação e à população diretamente atendida pelo trecho. Após o processo de elegibilidade, 68 trechos permaneceram na análise.

A partir dos 68 trechos eleitos, estes foram agrupados em classes com base em suas características semelhantes, basicamente divididas em dois grupos: trechos novos (*greenfields*); e trechos existentes, em operação ou não, concedidos ou não (*brownfields*), considerando, ainda, subgrupos, que resultaram em sete classes específicas.

Por apresentarem características peculiares, principalmente em termos de operação, de regulação e/ou de viabilidade/inviabilidade técnica, determinados trechos não avançaram para a etapa de priorização. Isso ocorreu para trechos assim classificados:

- Classe 1 Trechos de autorização: trechos *greenfields* que surgiram a partir de pedidos de autorização ao MInfra. São majoritariamente referentes ao transporte de cargas, mas que, mediante acordo privado, poderiam ser utilizados para o transporte de passageiros sob o regime de direito de passagem.
- Classe 6 Trechos Valec Engenharia, Construções e Ferrovias S/A (Valec): trechos que poderão ser implantados mediante exploração mista (compartilhamento) com a malha ferroviária sob competência da Valec, conforme estudos e planejamento de sua rede estruturante ferroviária (trechos em operação, obras ou planejamento).
- Classe 7 Trechos com **elevada extensão** ferroviária em relação à extensão rodoviária: trechos *brownfields* que apresentam uma potencial desvantagem competitiva quanto ao modo rodoviário.
- Trechos **turísticos**: trechos com solicitação de serviços majoritariamente turísticos, cuja operação se daria sobre a malha ferroviária federal.

As demais classes passaram pelo processo de priorização, que consistiu em uma análise multicritério comparativa que considerou os seguintes critérios:

- A potencial demanda do transporte ferroviário de passageiros na ligação.
- A representatividade na região político-administrativa.
- Parâmetros padronizados e comparativos referentes ao potencial custo de implantação dos serviços de transporte ferroviário de passageiros, tais como: custos de implantação, requalificação e recapacitação de infraestrutura e de superestrutura, de aquisição de material rodante, de implantação de estações, entre outros.
- A renda média da população diretamente atendida na ligação.
- Aspectos de regulação e existência de políticas, de programas e de planos que contemplem os trechos analisados.

Os trechos que passaram pela priorização podem ser assim classificados:

- Classe 2 Trechos **novos**: trechos *greenfields* novos, coletados ou propostos pelo presente estudo na etapa de identificação de trechos.
- Classe 3 Trechos **existentes (***brownfield***) sem potencial janela** para compartilhamento: trechos concedidos, com operação de transporte de cargas, mas sem janela de uso para o serviço de transporte ferroviário de passageiros que atenda à demanda prevista. Tratam-se de trechos que necessitam de investimentos para recapacitação, em parte ou no todo.
- Classe 4 Trechos **existentes (***brownfield***) com potencial janela** para compartilhamento: trechos concedidos, com operação de transporte de cargas e com janela de uso para o serviço de transporte ferroviário de passageiros que atenda à demanda prevista.
- Classe 5 Trechos **existentes (***brownfield***) sem operação**: trechos concedidos (ou em processo de devolução/devolvidos) sem circulação há, pelo menos, dois anos. Também abrange trechos que englobam subtrechos em operação – nesses casos, o trecho todo é alocado na Classe 5, mas a extensão do subtrecho em operação é tratada conforme parâmetros pertinentes às classes 3 ou 4<sup>4</sup>.

Assim, cada trecho recebeu uma nota de priorização e, para selecionar os que seriam analisados com maiores detalhes, objeto de estudo do presente documento, observou-se a distribuição proporcional da amostra de trechos, considerando o quantitativo de cada umas das classes ponderadas (2, 3, 4 e 5). Ainda, para a seleção, não se ateve apenas à nota de priorização, mas também aos critérios adicionais:

> Diretrizes do PDTFP: a seleção de trechos para detalhamento seguiu as diretrizes do plano, que incluem o aproveitamento da malha ferroviária federal ociosa, desativada ou em processo de devolução.

<sup>4</sup> A parte em operação é tratada de maneira especial em relação aos custos associados à Classe 3 ou à Classe 4.

 Estudos realizados: foram destacados trechos em estudo, principalmente aqueles previstos nos planos desenvolvidos ou em desenvolvimento na esfera estadual, mas selecionou-se aqueles não contemplados por estudos mais detalhados a respeito da ligação. Esse critério visou possibilitar a análise de trechos sem estudos e, ainda, destacar a importância dos planos estaduais e dos estudos de viabilidade.

Posteriormente, ao longo do desenvolvimento do Produto 1.C, referente à Meta 1C – Desenvolvimento de estudo de desempenho operacional das ligações prioritárias, foram realizadas análises complementares a partir da caracterização das 20 ligações iniciais. Isso levou, portanto, à decisão de se aprofundar os estudos em torno de seisligações prioritárias, conforme o próprio Produto 1.C. A partir dessas seis ligações, foram selecionadas três (uma por classe), que são exploradas neste produto.

Além dos estudos realizados nas metas 1A e 1C, é fundamental revisitar aqueles efetuados visando analisar outros aspectos relacionados à implantação de serviços de transporte ferroviário de passageiros, citando-se especificamente os produtos 1.B e 1.D.1.

No Produto 1.B, foram, inicialmente, elencadas metodologias para avaliar externalidades presentes no transporte ferroviário de passageiros, considerando as especificidades referentes à realidade nacional, de forma a subsidiar a construção de uma metodologia para mensuração dessas externalidades.

No estudo, concluiu-se ser possível, dado o escopo desta cooperação técnica e as análises realizadas, apresentar propostas de metodologias para mensuração de quatro externalidades de grande destaque quanto ao seu impacto no transporte ferroviário de passageiros. Como inovação, os métodos evidenciados, e simplificados em formato de fluxo, permitem uma comparação entre cenários com diferentes demandas para os modos ferroviário e rodoviário em cada localidade específica, para cada uma das externalidades. Dessa forma, é possível regionalizar os impactos, determinando se o efeito seria positivo (benefícios) ou negativo (custos) para a sociedade.

Adentrando na última meta deste TED, chega-se nas análises econômico-financeiras e de custo-benefício, tratadas metodologicamente no *Produto 1.D.1 – Metodologia da modelagem financeira para exploração dos serviços de transporte ferroviário de passageiros dos trechos prioritários selecionados*, no qual foram apresentados as premissas e os procedimentos metodológicos que permeiam a análise econômico-financeira dos trechos no presente documento.

Foram evidenciadas as premissas técnico-operacionais, relacionadas ao ano-base, ao horizonte temporal, à definição da demanda e da tarifa, além das premissas financeiras – taxa de desconto, depreciação e amortização, tributação incidente, incentivos tributários, financiamento de referência, verbas contratuais e seguros e garantias.

Ainda, tratou-se das receitas, tarifárias e extratarifárias, além das despesas (Capex<sup>5</sup> e Opex<sup>6</sup>). A respeito do Capex, foram demonstrados os custos considerados, relacionados, em comum, a todas as classes, além daqueles associados exclusivamente às classes 3 e 5. Os custos de Capex visam estimar os investimentos necessários para a implantação dos serviços, levando em conta a via permanente, o material rodante, as estações, as oficinas, entre outros. Já em relação ao Opex, este é voltado à operação do sistema e aos custos relacionados a ela, tais como: mão de obra, manutenções, serviços diversos, seguros, entre outros.

Por fim, no que tange à análise econômico-financeira, foram evidenciados os parâmetros que refletem seus resultados, como o Valor Presente Líquido (VPL) e a Taxa Interna de Retorno (TIR).

<sup>5</sup> Do inglês – *Capital Expenditure*.

<sup>6</sup> Do inglês – *Operational Expenditure*.

# <span id="page-15-0"></span>**2 ANÁLISE ECONÔMICO-FINANCEIRA**

Neste capítulo, são relacionados os valores e as referências utilizadas para a aplicação prática das premissas consideradas para a análise econômico-financeira das ligações selecionadas.

# <span id="page-15-1"></span>**2.1 Premissas técnico-operacionais**

Conforme definido em 1.D.1, foram consideradas as seguintes premissas:

- Ano-base: 2023
- Horizonte temporal: 30 anos.

A demanda, auferida na Meta 1C – Desenvolvimento de estudo de desempenho operacional das ligações prioritárias, é obtida por segmentos entre estações, a partir da alocação das viagens na rede, ponderando os cenários ferrovia x rodovia (ônibus) e ferrovia x rodovia (carros) e uma velocidade do transporte ferroviário em 90 km/h, com tempo de transbordo de 5 minutos, atentando para a integração, nas estações. O resumo das demandas dos três trechos analisados é demonstrado na [Tabela 1.](#page-16-0)

<span id="page-16-0"></span>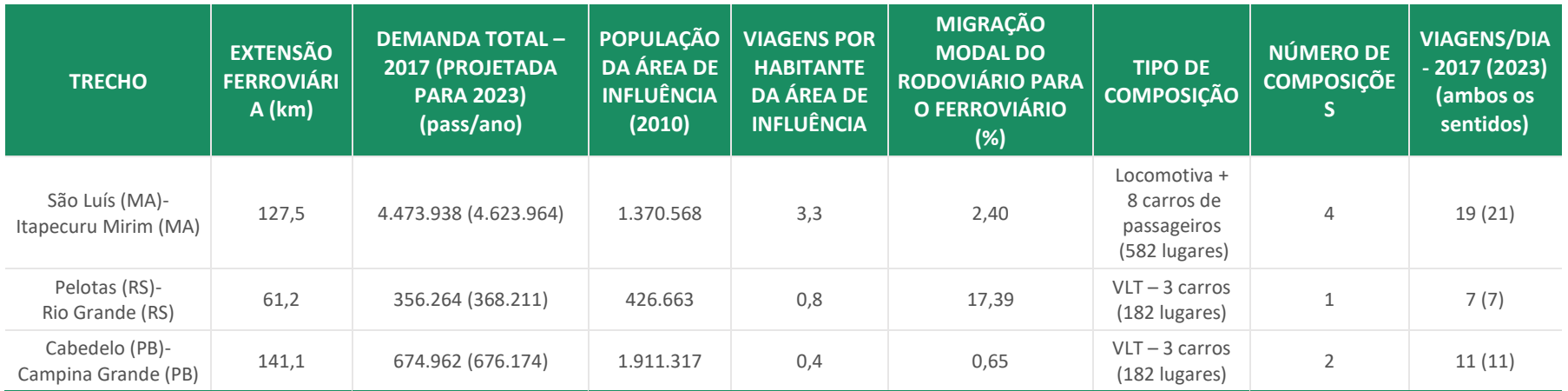

**Tabela 1 – Resumo dos resultados do estudo de desempenho operacional**

Elaboração: LabTrans/UFSC (2023)

A tarifa, definida em 1.D.1 e também mencionada em 1.C, é estimada a partir do levantamento da oferta de serviços de transporte intermunicipal por ônibus no entorno das ligações analisadas. Com base no exposto, foram estimados os custos médios pagos pelos usuários em R\$/km (tarifa quilométrica), considerando o trajeto realizado. A tarifa quilométrica para o transporte ferroviário de passageiros, portanto, foi igualada ao do transporte rodoviário, de modo a considerar minimamente a concorrência e o potencial de migração entre modos. Assim, para cada um dos trechos, foi calculada a tarifa quilométrica referente, conforme expõe a [Tabela 2.](#page-17-1)

<span id="page-17-1"></span>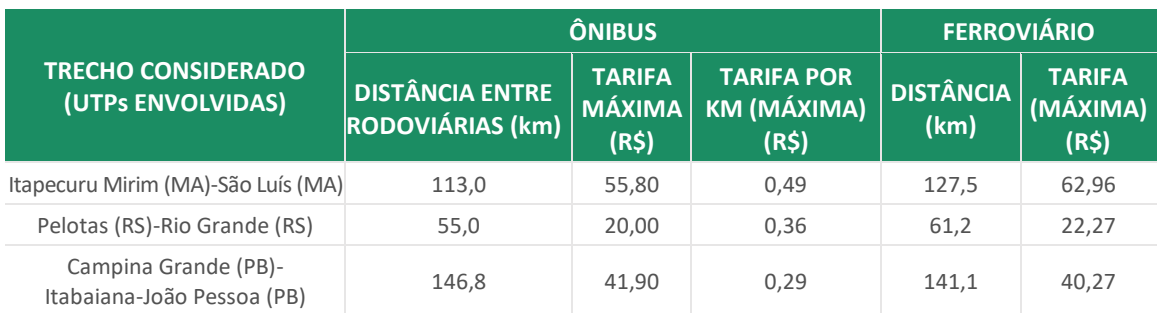

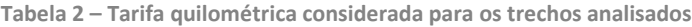

Elaboração: LabTrans/UFSC (2023)

# <span id="page-17-0"></span>**2.2Premissas financeiras**

Como indicador para a **remuneração do capital imobilizado**, foi utilizado o *Weighted Average Cost of Capital* (WACC). A remuneração do capital investido varia ao longo do tempo, pois há uma alteração na composição do capital, que inicia com 25% de capital próprio no primeiro ano e, crescendo de maneira constante, chega a 100% de capital próprio no último ano. Referente à **remuneração pela prestação de serviços**, que representa a taxa de lucro para o empreendedor, foi adotada uma taxa convencionada pela Associação Nacional de Transportes Públicos (ANTP, 2017) como padrão em projetos de transporte rodoviários de passageiros de 5,02% sobre os custos operacionais.

Em relação à **tributação incidente**, considerou-se o Imposto sobre Circulação de Mercadorias e Serviços (ICMS) como única tributação incidente sobre a receita, sendo previsto o incentivo tributário do Regime Especial de Incentivos para o Desenvolvimento da Infraestrutura (REIDI), o qual suspende a cobrança do Programa de Integração Social/ Programa de Formação do Patrimônio do Servidor Público (PIS/PASEP) e do Contribuição para o Financiamento da Seguridade Social (COFINS). Referente ao ICMS, é proposta uma taxa de 2%, observada na legislação estadual no Maranhão como incentivo ao transporte rodoviário de passageiros. Como ainda não existe uma legislação para o setor ferroviário nos estados analisado, assumiu-se o mesmo valor encontrado no transporte rodoviário em Maranhão para todos os estados.

Com relação às verbas contratuais, adotou-se como **verba de fiscalização** o percentual de 1,5% do VPL da receita bruta ao ano. Por conta do alto custo para a operação, esse percentual poderá ser simulado no fluxo de caixa proposto.

Referente à **depreciação**, esta incide sobre o Capex, conforme cálculo na Equação [\(1\),](#page-18-1) tendo como base a taxa de depreciação anual da ANTT (2014).

<span id="page-18-1"></span>
$$
DCI = \frac{PrN \times (1 - VR)}{VU} \tag{1}
$$

Onde:

- $\bullet$  DCI = Depreciação do capital investido no ativo (R\$/ano)
- $= PrN = Preco$  do ativo novo (R\$)
- $\bullet$   $VR =$  Valor residual do ativo (%)
- $VU =$  Vida útil do ativo (anos).

Os bens depreciáveis são considerados no sistema até o fim de sua vida útil, sendo renovados no ano seguinte. O **saldo imobilizado** consiste no ativo imobilizado subtraído da depreciação desse mesmo ativo. O ativo imobilizado consiste nos bens necessários para a manutenção do empreendimento, no caso o Capex.

# <span id="page-18-0"></span>**2.3 Receitas tarifárias e extratarifárias**

A receita tarifária é resultante do produto entre a demanda do trecho e a tarifa quilométrica considerada. Assim, cada tarifa (R\$/km) de referência, para cada trecho, é multiplicada pela demanda por segmento, obtendo-se, assim, a receita total, conforme evidenciam a [Tabela 3,](#page-19-0) a [Tabela 4](#page-19-1) e a [Tabela 5,](#page-20-0) para os trechos de Itapecuru Mirim (MA)-São Luís (MA), Pelotas (RS)-Rio Grande (RS) e Cabedelo (PB)-Campina Grande (PB), respectivamente.

Já a receita extratarifária, apontada na [Tabela 6,](#page-20-1) é derivada de um cálculo que considera a receita, assim como a variação populacional da área de influência do trecho estudado. Tais receitas são relacionadas às operações que vão além das referentes ao âmbito operacional ferroviário.

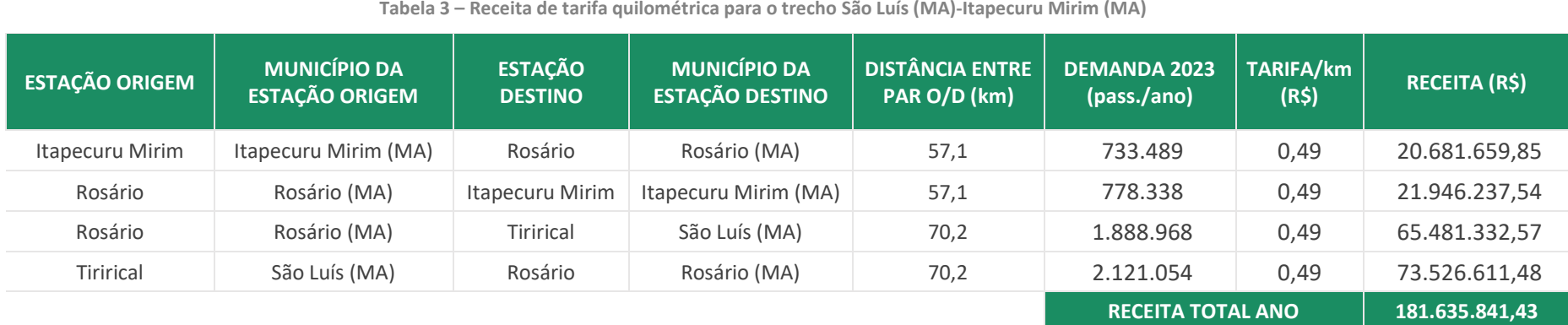

Elaboração: LabTrans/UFSC (2023)

## **Tabela 4 – Receita de tarifa quilométrica para o trecho Pelotas (RS)-Rio Grande (RS)**

<span id="page-19-1"></span><span id="page-19-0"></span>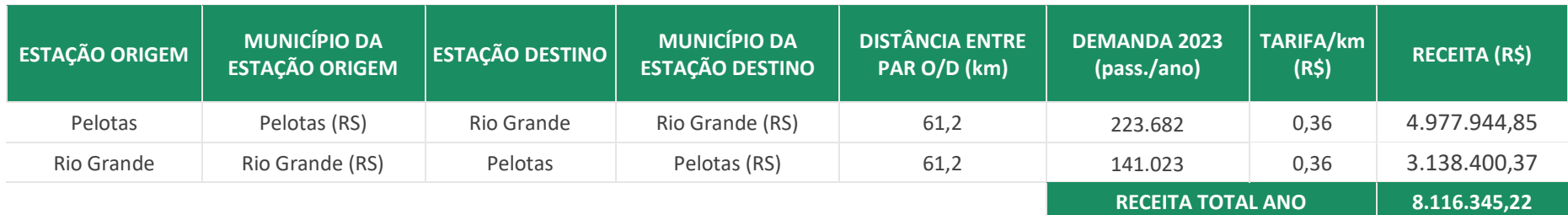

Elaboração: LabTrans/UFSC (2023)

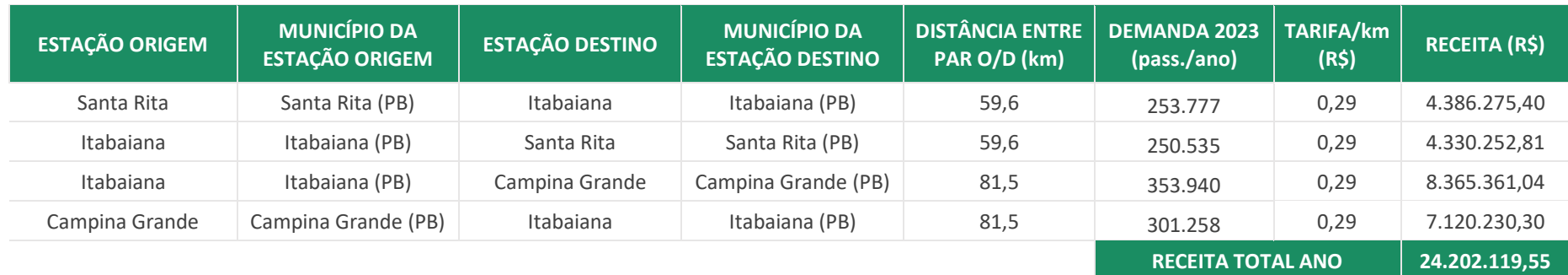

**Tabela 5 – Receita de tarifa quilométrica para o trecho Cabedelo (PB)-Campina Grande (PB)**

Elaboração: LabTrans/UFSC (2023)

### **Tabela 6 – Receitas extratarifárias por trecho**

<span id="page-20-1"></span><span id="page-20-0"></span>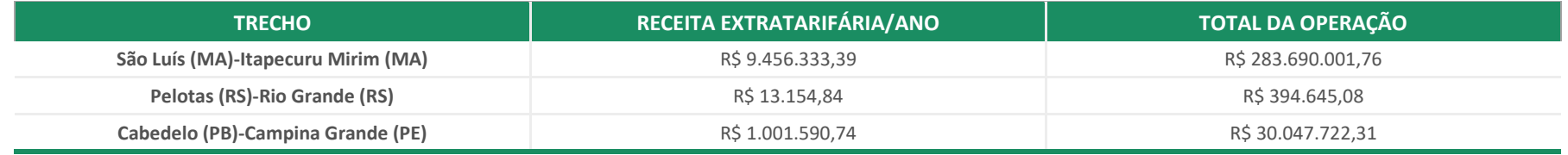

Elaboração: LabTrans/UFSC (2023)

# <span id="page-21-2"></span><span id="page-21-0"></span>**2.4 Despesas**

As despesas de capital (Capex) e de operação dos serviços (Opex) são estimadas a partir do Estudo de Viabilidade Técnica, Econômica, Financeira, Social e Ambiental (EVTESAL) (BRASIL, 2013), executado para o trecho Capão do Leão (RS)-Pelotas (RS)-Rio Grande (RS), de dados obtidos do Sistema Nacional de Pesquisa de Custos e Índices da Construção Civil (SINAPI), do Instituto Brasileiro de Geografia e Estatística (IBGE), e de pesquisas de mercado a respeito, principalmente, do material rodante.

Todos os custos associados foram levantados para os anos de referência das fontes originais consultadas, sendo posteriormente projetadas para o último ano fiscal finalizado (2021), à exceção dos custos de material rodante, levantados em 2022.

# <span id="page-21-1"></span>**2.4.1 Despesas de capital (Capex)**

Conforme disposto no Produto 1.D.1, os itens que compõem o Capex variam em relação às classes 3, 4 e 5, sob determinados aspectos. Tais grupos são descritos a seguir, juntamente dos valores de referência e de suas respectivas fontes, consideradas para a aplicação da metodologia de análise econômico-financeira. É importante antes destacar, no entanto, a adoção de determinados valores.

Inicialmente, no que tange ao custo médio unitário de construção de ferrovias, optou-se por uma premissa simplificadora que consistiu em considerar os Custos Médios Gerenciais (CMG) gerais, disponibilizados pelo DNIT ([2009]) 7 .

Entende-se que essa opção não representa qualquer prejuízo às análises e às estimativas aqui postas, considerando, evidentemente, o nível de profundidade esperado. Isso é corroborado a partir de dados informados pela Companhia Brasileira de Trens Urbanos (CBTU), em contribuição ao presente estudo, na realização de obras de implantação de serviços de transporte ferroviário de passageiros no Rio Grande do Norte. Segundo os dados da companhia, estima-se um custo médio de R\$2.500.000,00/km **referente às obras relacionadas à execução de via permanente, com infraestrutura, fornecimento de trilhos e de lastro, sem fornecimento de fixações e de dormentes**.

 $7$  Considerou-se utilizar como base a parametrização por meio do simulador de estimativa de custos do Departamento Nacional de Infraestrutura de Transportes (DNIT, 2022), uma ferramenta robusta na qual diversos parâmetros podem ser inseridos para simular custos, contudo verificou-se que a ferramenta trata somente de custos associados ao modo rodoviário.

Ao se avaliar as estimativas estabelecidas neste estudo, o Capex, associado à via, tem um valor médio de R\$2.930.641,87/km, ordem de grandeza aderente, embora superior, aos parâmetros atualmente encontrados na implantação de serviços pela CBTU no Rio Grande do Norte.

Esse valor superior é justificado ao se considerar as diferenças entre as classes de trechos. Embora os trechos de Classe 4 – aqueles que possuem janela suficiente para absorver fluxos de passageiros –, necessitem de investimentos menores, trechos Classe 3 – sem janela –, preveem recapacitação em subtrechos limitadores (gargalos).

No caso de trechos Classe 5 – devolvidos, com estado de conservação precário –, estes vislumbram intervenções significativas em recuperação da infra e da superestrutura, além de custos associados à necessidade de desapropriações.

Assim, ao passo em que trechos de Classe 4 necessitam de menores investimentos, reduzindo a média geral, trecho das classes 3 e 5 suscitam maiores investimentos na via e elevam a média geral dos custos.

Analogamente, citam-se os custos associados às estações, neste estudo calculados a partir do custo médio de construção do SINAPI – IBGE (2021). Ao se comparar os resultados aqui obtidos com os dados obtidos pela CBTU na implantação de estações, também se verifica forte aderência entre os valores. Nas obras atualmente em curso no Rio Grande Norte, o custo é de, aproximadamente, R\$1.500.000,00 por edificação, enquanto os parâmetros aqui estabelecidos chegam a um custo médio de R\$1.727.616,00 por estação.

## CUSTO MÉDIO UNITÁRIO DE CONSTRUÇÃO DE FERROVIAS<sup>8</sup>

Este custo configura-se como base para a estimativa de valores de recuperação da superestrutura dos trechos (classes 3, 4 e 5), da recapacitação dos trechos (Classe 3) e dos custos de recuperação da infraestrutura dos trechos (Classe 5 somente). Logo, tem-se:

### **Valor de referência**: R\$4.100.000,00.

**Unidade**: R\$/km.

**Fonte**: Custos médios gerenciais (CMG) do DNIT ([2009]).

**Valor de referência projetado para 2021**: R\$ 8.257.364,89.

<sup>8</sup> Para esse custo, foram definidos três valores, com base na declividade dos terrenos abrangidos pelas ferrovias, podendo ser plano, ondulado ou montanhoso. Todavia, após análise, constatou-se que em todos os trechos prevalecem terrenos planos, assim, o valor de referência-padrão refere-se ao custo unitário de construção em terrenos planos.

## CUSTO UNITÁRIO DE CONSTRUÇÃO CIVIL

Este custo configura-se como base para a estimativa de construção e/ou de adequação/reforma de estações para os serviços de transporte ferroviário de passageiros, considerando uma área de 1.200 m², em média, e de oficinas para os serviços, considerando uma área de 800 m², em média, para oficinas principais, e 400 m², em média, para oficinas secundárias (manutenção ou reparos rápidos). Aqui, a variável se dá no custo referencial por m², que é alterado conforme a região do País em que o trecho está inserido. Dessa forma, tem-se:

**Valor de referência**: R\$1.475,26 (Norte); R\$1.395,40 (Nordeste); R\$1.551,51 (Sudeste); R\$1.572,52 (Sul) e R\$ 1.470,62 (Centro-Oeste).

**Unidade**: R\$/m².

**Fonte**: SINAPI – IBGE (2021).

## CUSTO DE AQUISIÇÃO DE MATERIAL RODANTE

Configura-se como base para a estimativa de custos de aquisição de material rodante (classes 3, 4 e 5) os custos referentes aos VLTs, aos carros de passageiros e às locomotivas<sup>9</sup>, sendo considerados da seguinte forma:

### Carro de passageiros

### **Valores de referência (atuais – 2022)**:

### **VLTs – Modelos Prosper**:

- R\$ 18.938.487,39 (composição VLT com dois carros de passageiros e capacidade total de 123 passageiros).
- R\$ 27.852.792,03 (composição VLT com três carros de passageiros e capacidade total de 182 passageiros).
- R\$ 38.384.464,94 (composição VLT com quatro carros de passageiros e capacidade total de 250 passageiros).

### **Carros de passageiros com locomotivas**:

- R\$ 34.859.075,85 (composição com quatro carros e capacidade total de 286 passageiros).
- R\$ 68.378.668,85 (composição com oito carros e capacidade total de 582 passageiros).

 $9$  O tipo, a quantidade e a capacidade das composições são atribuídas de maneira personalizada para cada ligação, observando questões como extensão e demanda dos trechos, podendo ser indicado a aquisição de VLTs ou de locomotivas acompanhadas de carros de passageiros.

### **Unidade**: R\$/composição.

**Fonte**: Em importante contribuição ao presente estudo, a Marcopolo Rail, empresa nacional fabricante de VLTs e de carros de passageiros para transporte ferroviário, disponibilizou as configurações básicas dos modelos em seu portfólio, bem como as estimativas de valores para aquisição do material rodante, considerando o nível de detalhamento estabelecido nos estudos de pré-viabilidade.

### Locomotiva

**Valor de referência**: R\$ 5.217.391,30.

**Unidade**: R\$/locomotiva.

**Fonte**: Exame (2012) <sup>10</sup>. Modelo GE-AC44.

## **Valor de referência projetado para 2021**: R\$ 9.946.142,03

Importa destacar que o dimensionamento do material rodante se deu pelo subtrecho crítico, ou seja, aquele com maior carregamento de demanda, de modo que as composições possam atender toda a demanda ao longo da ligação.

### CUSTO DE AQUISIÇÃO DE EQUIPAMENTOS PARA OFICINAS

Este custo configura-se como base para a estimativa da aquisição de equipamentos que irão compor as oficinas principais e as oficinas secundárias (manutenção ou reparos rápidos). Aqui, a variável se dá no custo referencial por número de oficinas. Dessa forma tem-se:

**Valor de referência**: R\$ 4.800.000,00 (oficinas principais); R\$ 600.000,00 (oficinas secundárias)

**Unidade**: R\$/unidade.

**Fonte**: *Estudo de Viabilidade Técnica, Econômica, Financeira, Social e Ambiental do Sistema de Transporte Ferroviário de Passageiros de Interesse Regional, no Trecho: Caxias do Sul (RS) – Bento Gonçalves (RS)* (2012).

**Valor de referência para o ano-base (2021):** R\$ 8.281.070,39 (oficinas principais); R\$ 1.035.133,80 (oficinas secundárias).

<sup>&</sup>lt;sup>10</sup> Dados referentes à compra de locomotivas pela MRS Logística S.A. (MRS).

### CUSTO DE SISTEMAS DE CONTROLE E SINALIZAÇÃO

Configura-se como base para a estimativa de sistemas de controle e de sinalização (classes 3, 4 e 5) os valores referentes aos custos para o sistema de sinalização, à proteção das passagens em nível e ao controle de bordo, sendo considerados da seguinte forma:

## Sistema de sinalização

**Valor de referência**: R\$ 360.000,00.

### **Unidade**: R\$/km.

**Fonte**: *Estudo de Viabilidade Técnica, Econômica, Financeira, Social e Ambiental do Sistema de Transporte Ferroviário de Passageiros de Interesse Regional, no Trecho: Capão do Leão (RS) – Pelotas (RS) – Rio Grande (RS)* (BRASIL, 2013).

**Valor de referência projetado para 2021**: R\$ 621.080,28.

Sistema de proteção das passagens em nível

**Valor de referência**: R\$ 240.000,00.

**Unidade**: R\$/passagem em nível.

**Fonte:** *Estudo de Viabilidade Técnica, Econômica, Financeira, Social e Ambiental do Sistema de Transporte Ferroviário de Passageiros de Interesse Regional, no Trecho: Capão do Leão (RS) – Pelotas (RS) – Rio Grande (RS)* (BRASIL, 2013).

**Valor de referência projetado para 2021**: R\$ 414.053,52.

Sistema de controle de bordo – Controle de Tráfego Automático (ATC – do inglês, *Automatic Train Control*).

**Valor de referência**: R\$ 200.000,00.

**Unidade**: R\$/composição.

**Fonte**: *Estudo de Viabilidade Técnica, Econômica, Financeira, Social e Ambiental do Sistema de Transporte Ferroviário de Passageiros de Interesse Regional, no Trecho: Capão do Leão (RS) – Pelotas (RS) – Rio Grande (RS)* (BRASIL, 2013).

**Valor de referência projetado para 2021**: R\$ 345.044,60.

## CUSTO UNITÁRIO DE DESAPROPRIAÇÃO

Este custo configura-se como base para a estimativa de custos de desapropriação (Classe 5), sendo considerado da seguinte forma:

**Valor de referência**: R\$ 422.500,00.

### **Unidade**: R\$/km.

**Fonte**: Custos Médios Gerenciais (CMG) (DNIT, [2017]).

### **Valor de referência projetado para 2021**: R\$ 642.099,28.

Indica-se a necessidade de análises aprofundadas e aplicação de métodos para maior precisão desse valor, como pesquisas em campo. Todavia, ressalta-se a importância de considerar, ainda que de maneira genérica, a inclusão desta variável ao valor de Capex em trechos da Classe 5.

## CUSTOS TOTAIS DE CAPEX

Considerando o exposto nos itens anteriores, que detalham as categorias de custos associados à implantação dos serviços, apontam-se, a seguir, os valores finais obtidos para cada um dos três trechos avaliados na análise econômico-financeira. Para cada ligação, apresenta-se o valor de Capex total e por km, além do Capex total por km, excluindo-se o material rodante, premissa simulada e demonstrada com detalhes em [4.5.](#page-45-0)

## Trecho São Luís (MA)-Itapecuru Mirim (MA)

- Capex total: R\$ 762.000.397,79
- Capex total por km: R\$ 5.976.473,71
- Capex total por km, excluindo-se o material rodante: R\$ 3.197.442,77.

### Trecho Pelotas (RS)-Rio Grande (RS)

- Capex total: R\$ 103.704.471,65
- Capex total por km: R\$ 1.694.517,51
- Capex total por km, excluindo-se o material rodante: R\$ 1.171.139,88.

## Trecho Cabedelo (PB)-Campina Grande (PB)<sup>11</sup>

- Capex total: R\$ 955.575.602,63
- Capex total por km: R\$ 6.772.328,86
- Capex total por km, excluindo-se o material rodante: R\$ 6.318.314,54.

# <span id="page-27-0"></span>**2.4.2 Despesas operacionais (Opex)**

São descritos a seguir, conforme disposto no Produto 1.D.1, os itens que compõem o Opex, juntamente dos seus valores de referência, consideradas para a aplicação da metodologia da análise econômico-financeira. A fonte de referência para todos os itens é o estudo de viabilidade da ligação Capão do Leão – Pelotas (RS) – Rio Grande (RS) (BRASIL, 2013).

### MÃO DE OBRA (PESSOAL PRÓPRIO)

**Valor de referência**: R\$ 2,91.

**Unidade**: R\$/km rodado.

**Valor de referência projetado para 2021**: R\$ 5,02.

### MÃO DE OBRA (TERCEIRIZADO)

**Valor de referência**: R\$ 0,73.

**Unidade**: R\$/km rodado.

**Valor de referência projetado para 2021**: R\$ 1,26.

## CUSTOS DE MANUTENÇÃO VIA (PEÇAS, MATERIAIS DE CONSUMO EM GERAL)

**Valor de referência**: R\$ 0,06.

**Unidade**: R\$/km rodado.

**Valor de referência projetado para 2021**: R\$ 0,10.

<sup>&</sup>lt;sup>11</sup> Importa frisar que o trecho, considerando o exposto no Produto 1.C, operaria, em tese, entre Santa Rita (PB) e Campina Grande (PB) a partir de uma integração em Santa Rita, com o sistema CBTU da região metropolitana de João Pessoa (PB) que atende as localidades, incluindo Cabedelo (PB).

## MANUTENÇÃO SISTEMAS (CONTROLE E SINALIZAÇÃO)

**Valor de referência**: R\$ 0,002.

**Unidade**: R\$/km rodado.

**Valor de referência projetado para 2021**: R\$ 0,004.

## **COMBUSTÍVEL**

**Valor de referência**: R\$ 0,91.

**Unidade**: R\$/km rodado.

**Valor de referência projetado para 2021**: R\$ 1,58.

## ÓLEO LUBRIFICANTE

**Valor de referência**: R\$ 0,05.

**Unidade**: R\$/km rodado.

**Valor de referência projetado para 2021**: R\$ 0,08.

## LUZ E ÁGUA

**Valor de referência**: R\$ 20.581,40.

**Unidade**: R\$/estação.

**Valor de referência projetado para 2021**: R\$ 35.507,50.

SERVIÇOS DE TERCEIROS (VIGILÂNCIA E LIMPEZA)

**Valor de referência**: R\$ 76.883,72.

**Unidade**: R\$/estação.

**Valor de referência projetado para 2021**: R\$ 132.641,56.

SERVIÇOS DE MANUTENÇÃO, ALUGUÉIS E OUTROS TERCEIRIZADOS

**Valor de referência**: R\$ 697,67.

**Unidade**: R\$/estação.

**Valor de referência projetado para 2021**: R\$ 1.203,64.

## MATERIAIS DE CONSUMO

**Valor de referência**: R\$ 3.488,37.

**Unidade**: R\$/estação.

**Valor de referência projetado para 2021**: R\$ 6.018,22.

MANUTENÇÃO DAS COMPOSIÇÕES (LOCOMOTIVAS E CARROS)

**Valor de referência**: R\$ 2.500,00.

**Unidade**: R\$/composição.

**Valor de referência projetado para 2021**: R\$ 4.313,06.

SERVIÇOS DE TERCEIROS (JURÍDICOS E AUDITORIAS FISCAIS)

**Valor de referência**: R\$ 250.000,00.

**Unidade**: R\$.

**Valor de referência projetado para 2021**: R\$ 431.305,75.

## **SEGUROS**

**Valor de referência**: R\$ 180.000,00.

**Unidade**: R\$.

**Valor de referência projetado para 2021**: R\$ 310.540,14.

## CUSTOS TOTAIS DE OPEX (1º ANO)

Considerando o exposto, apontam-se, a seguir, os valores finais obtidos para cada um dos três trechos avaliados na análise econômico-financeira. Para cada ligação, apresenta-se o valor de Opex total e por km, referentes ao primeiro ano de operação.

Trecho São Luís (MA)-Itapecuru Mirim (MA).

- Opex total (ano 1): R\$ 9.026.257,37
- Opex total por  $km$  (ano  $1$ ): 70.794,18.

Trecho Pelotas (RS)-Rio Grande (RS).

- Opex total (ano 1): R\$ 2.335.468,23
- Opex total por km (ano 1): R\$ 38.161,25.

Trecho Cabedelo (PB)-Campina Grande (PB).

- Opex total (ano 1): R\$ 5.763.934,26
- Opex total por km (ano 1): R\$ 40.849,99.

# <span id="page-31-0"></span>**3 ANÁLISE CUSTO-BENEFÍCIO (ACB)**

O seguinte capítulo tem como objetivo apresentar os componentes e referências utilizados para aplicação da metodologia ACB a um investimento em transporte ferroviário de passageiros, notadamente no trecho que liga duas estações, entre os municípios de Pelotas e Rio Grande, no Rio Grande do Sul.

Buscando complementar o conteúdo detalhado no Produto 1.D.1, que definiu a metodologia para a elaboração de uma ACB no caso do transporte ferroviário de passageiros no Brasil, as seções se estruturam de maneira análoga ao produto anterior; porém, destacando-se a aplicação prática e os seus resultados. Em conjunto com o presente documento, é entregue um arquivo em planilha, o qual apresenta a simulação do cálculo da ACB para o trecho designado, sendo monetizados os impactos nos custos de implantação (Capex) e custos de operação (Opex), custos operacionais do transporte, valor do tempo, emissões de CO<sub>2</sub>, ruídos e sinistros, respectivamente.

Pontua-se que a metodologia ACB tem como característica principal a comparação entre um **cenário-base**, o qual não considera o projeto analisado e, um **cenário alternativo**, este após a sua implantação. Dessa forma, os componentes detalhados nas seções seguintes têm como objetivo a comparação dos cenários, que, no caso do Brasil, é realizado entre os modos de transporte rodoviário e ferroviário.

# <span id="page-31-1"></span>**3.1 Custos**

Para aplicação da metodologia ACB em um investimento de transporte, entende-se que os custos do projeto, tradicionalmente Capex e Opex, referem-se aos custos do sistema de transporte envolvidos – neste caso, ferroviário e rodoviário –, sem considerar os custos operacionais dos veículos.

Dessa forma, tem-se que para o cenário-base, no qual os passageiros se deslocam somente pela rodovia entre os municípios de origem e destino, apenas o Opex, dado pelo custo de conservação da rodovia, que é de R\$ 40.000,00 ao ano por km, conforme DNIT (2011). Atualizando o montante a preços de 2021, através do Índice Geral de Preços – Disponibilidade Interna (IGP-DI), é utilizado como Opex do cenário-base: R\$ 74.295,61 ao ano por km de rodovia.

No entanto, para o cenário alternativo, são observados Capex e Opex para a ferrovia, além do Opex para a rodovia, que se mantém igual ao do cenário-base, à medida que a extensão da via não se altera.

Os custos ferroviários são retirados do levantamento realizado na análise econômicofinanceira, explicitada em [2.4,](#page-21-2) para o trecho analisado. No caso do Capex, têm-se como componentes considerados:

- Custo de recuperação da superestrutura do trecho (CRSUPt)
- Custo de estações do trecho (Cest)
- Custo de aquisição de material rodante para o trecho (CARTt)
- Custo de oficinas (COFIC)
- Custo de sistemas de controle e sinalização (CSCS).

Já no Opex ferroviário, em compatibilidade com os custos levantados, têm-se:

- Mão de obra (pessoal próprio)
- Mão de obra (terceirizado)
- Custos de manutenção da via (peças, materiais de consumo em geral)
- Manutenção de sistemas (controle e sinalização)
- Luz e água
- Serviços de terceiros (jurídicos e auditorias fiscais)
- Serviços de terceiros (vigilância e limpeza)
- Serviços de manutenção, aluguéis e outros terceirizados
- Materiais de consumo
- Seguros.

Baseado em exigência metodológica da ACB, os custos devem ser corrigidos por fatores de conversão (FCs) que transformam os preços de mercado em preços sociais. Assim, são especificadas três categorias de FCs para correção dos valores, conforme referência da EPL (2019): i) Obras de infraestrutura; ii) Mão de obra qualificada (MOQ) e; iii) Mão de obra não qualificada (MONQ). A [Tabela 7](#page-33-2) apresenta os coeficientes de FC utilizados para cada categoria, além dos percentuais referentes a cada grupo dentre os custos levantados de Capex e Opex, bem como a média global para o trecho.

<span id="page-33-2"></span>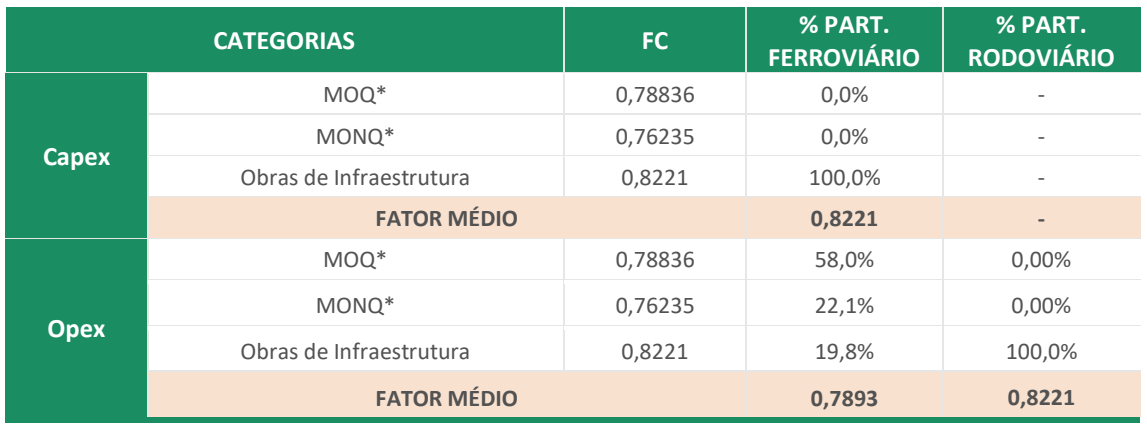

**Tabela 7 – FCs do Capex e Opex de acordo com a categoria do custo**

**\* Referente aos valores para a Região Sul do Brasil, onde se localiza o trecho estudado.**

Fonte: EPL (2019) e Brasil e Ipea (2022). Elaboração: LabTrans/UFSC (2023)

Assim, esses fatores médios são aplicados (multiplicando-os) ao Capex e Opex do respectivo modo de transporte, resultando no custo considerado na análise socioeconômica.

# <span id="page-33-0"></span>**3.2 Benefícios**

Nesta seção são expostos os métodos de mensuração utilizados para valorar os benefícios diretos e as externalidades presentes na ACB simulada.

# <span id="page-33-1"></span>**3.2.1 Benefícios diretos**

Os benefícios diretos consistem no "Custo operacional de transporte" ([3.2.1.1](#page-33-3)) e "Tempo de deslocamento" ([3.2.1.2\)](#page-34-0), por serem impactos inerentes ao projeto.

## <span id="page-33-3"></span>**3.2.1.1 Custo operacional de transporte**

Referente ao custo operacional de transporte, entende-se como o custo de operação dos veículos envolvidos nos cenários de análise. Para o cenário-base são considerados os coeficientes referentes ao custo para os veículos do modo rodoviário, atualizados a preços de 2021, conforme apresenta [a Tabela 8.](#page-33-4)

**Tabela 8 – Coeficiente de custo operacional para o transporte rodoviário (em preços de 2021)**

<span id="page-33-4"></span>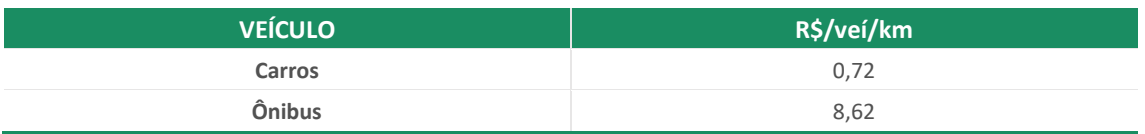

Fonte: EPL (2019). Elaboração: LabTrans/UFSC (2023)

Para determinar o custo monetário, estes coeficientes são multiplicados pela quantidade de veículos em cada categoria no cenário-base e pela extensão em km do trecho rodoviário.

No cenário alternativo, a mensuração dos custos operacionais dos veículos rodoviários ocorre de forma similar ao cenário-base, devendo apenas observar a mudança no número de veículos referentes a cada cenário. Já para o modo ferroviário, o custo no cenário alternativo se dá a partir da consideração de alguns custos levantados na análise financeira, apresentada em [2.4.2,](#page-27-0) com destaque para:

- Custos de manutenção das composições (locomotivas e carros)
- Preço combustível
- Percentual óleos lubrificantes.

# <span id="page-34-0"></span>**3.2.1.2 Tempo de deslocamento**

Este benefício retrata o valor da economia de tempo decorrente da Disposição a Pagar (DAP) dos passageiros que realizam uma rota determinada, pela redução de uma hora em seu trajeto. É obtido a partir do cálculo de médias ponderadas por categorias que influenciam a DAP, sendo: **gênero**, **faixa etária** e **faixa de renda** dos municípios de origem e destino no trecho avaliado. Os coeficientes de monetização, conforme cada categoria, derivam de Ferrari *et al.* (2019).

Nesse sentido, como variáveis necessárias para aplicação prática, têm-se:

- Renda média da população dos municípios em salários-mínimos (IBGE, 2021).
- População dos municípios por faixa de idade e por gênero (IBGE, 2019).
- Tempo de deslocamento em horas para o trecho avaliado, conforme tipo de veículo (automóvel, ônibus e trem), dado pela simulação para alocação da demanda realizada na Meta 1.C.
- Coeficientes de monetização do tempo poupado em R\$/hora para cada categoria de determinação da DAP ponderada, conforme apresentado na [Tabela 9.](#page-35-1)

**Valores de referência**: 2017 (ano da referência) e 2021 (ano-base das atualizações monetárias).

<span id="page-35-1"></span>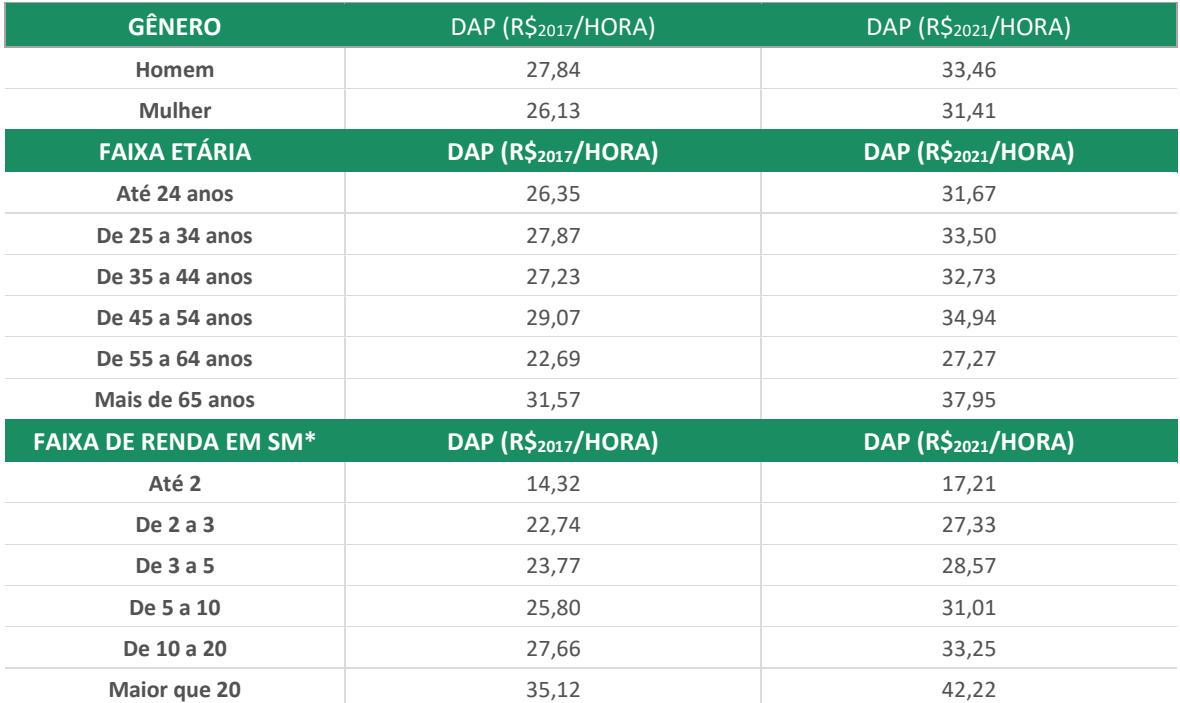

**Tabela 9 – DAP classificada por características socioeconômicas**

**\*Salário-mínimo.**

Fonte: Ferrari *et al.* (2019). Elaboração: LabTrans/UFSC (2023)

**Unidade**: R\$/h.

**Fonte**: Valor da economia de tempo do Instituto de Pesquisa Econômica Aplicada (Ipea) (FERRARI *et al*., 2019).

# <span id="page-35-0"></span>**3.2.2 Externalidades**

As externalidades monetizadas se referem às "Emissões de CO<sub>2</sub>", aos "Ruídos" e aos "Sinistros".

# **3.2.2.1 Emissões**

A monetização de emissões foi calculada para o Gás de Efeito Estufa (GEE) CO<sub>2</sub>, não sendo possível realizar a valoração para os casos de GEEs que não sejam CO<sub>2</sub>, devido à falta de dados que compunham as premissas da metodologia.

## EMISSÕES DE CO<sub>2</sub>

A externalidade de emissão de  $CO<sub>2</sub>$  é compreendida como benefício quando se avalia uma redução entre o cenário-base e o alternativo. As premissas necessárias para seu cálculo e monetização tomaram como base:

- As emissões médias por modo de transporte terrestre de passageiro em kg/passageiro-km (pkm) (EEA, 2022).
- $\bullet$  O carbono equivalente expresso como 0,273 em uma molécula de CO<sub>2</sub>.
- O custo social do carbono variável ao longo do tempo para o Brasil, conforme [a Tabela 10.](#page-36-0)

## **Valores de referência**:

<span id="page-36-0"></span>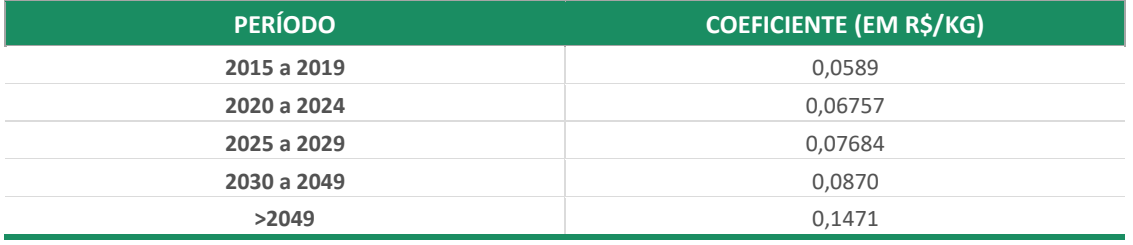

**Tabela 10 – Custo social do CO<sup>2</sup> no Brasil**

Fonte: EPL (2019). Elaboração: LabTrans/UFSC (2023)

### **Unidade**: R\$/kg.pkm.

**Fonte**: *Parâmetros de Custo-Benefício para projetos de infraestrutura de transportes* (EPL, 2019).

## EMISSÕES DE GEE NÃO-CO<sub>2</sub>

A monetização das emissões de GEE não-CO<sub>2</sub> proposta para os GEEs diretos CH<sub>4</sub> e N<sub>2</sub>O, parte da adaptação de seus volumes para que constem em termos de  $CO<sub>2</sub>$  emitido, através do uso dos seus respectivos valores de carbono equivalente (C-eq). Dessa maneira, a conversão das emissões para que se apresentem como CO<sub>2</sub> emitido permite que a monetização seja realizada utilizando o custo social do carbono. No entanto, a valoração não foi concretizada devido à falta de dados de consumo de combustível das locomotivas, informação imprescindível para o seu cálculo.

## **3.2.2.2 Ruídos**

O impacto de ruídos é visto como um custo em que é extraído seu benefício na medida em que é avaliada a sua redução em uma comparação de cenários. As variáveis necessárias e empregadas para seu cálculo foram:

- População dos municípios contemplados (IBGE, 2019)
- Classificação dos municípios em área urbana, intermediária ou rural, conforme categorização do IBGE (2017)
- Taxa de câmbio médio anual em €/R\$ (EUR/BRL, 2022)
- PIB *per capita* em PPC para o Brasil e União Europeia (WORLD BANK, c2022)
- Coeficientes de monetização de ruídos em \$/pkm (ESSEN *et al.*, 2019).

Com relação aos coeficientes monetários, foram utilizados os valores de custo marginal do ruído especificados por modo de transporte, período do dia, nível de ruído preexistente e densidade populacional das áreas adjacentes, propostos pela Comissão Europeia (ESSEN *et al*., 2019). De forma a adequar à realidade prática para a implementação de trechos ferroviários de passageiros no Brasil, optou-se por generalizar os condicionantes para que sejam consideradas viagens apenas durante o dia e com nível de ruído preexistente alto.

### **Valores de referência (2016)**:

<span id="page-37-1"></span>**Tabela 11 – Custos marginais do ruído para o transporte terrestre de passageiros – em €-centavo (2017) por pkm**

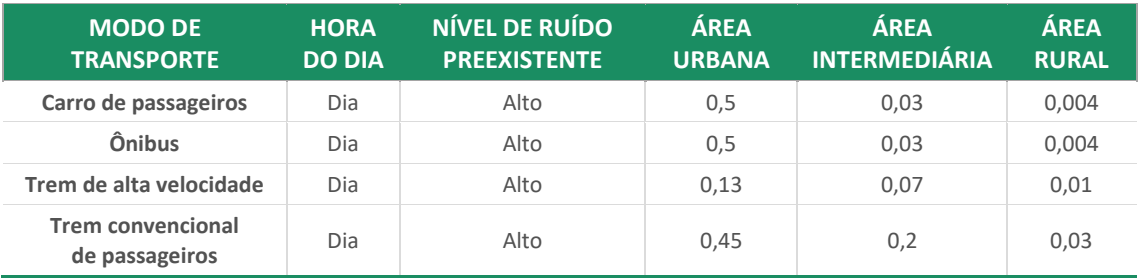

Fonte: Essen *et al.* (2019). Elaboração: LabTrans/UFSC (2023)

**Unidade**: R\$/pkm.

**Fonte**: Valores da Comissão Europeia (ESSEN *et al.*, 2019).

**Valor de referência projetado para 2021**: de acordo a [Tabela 12.](#page-37-0)

**Tabela 12 – Custos marginais do ruído para o transporte terrestre de passageiros durante o dia – em R\$-centavo por pkm para o ano-base**

<span id="page-37-0"></span>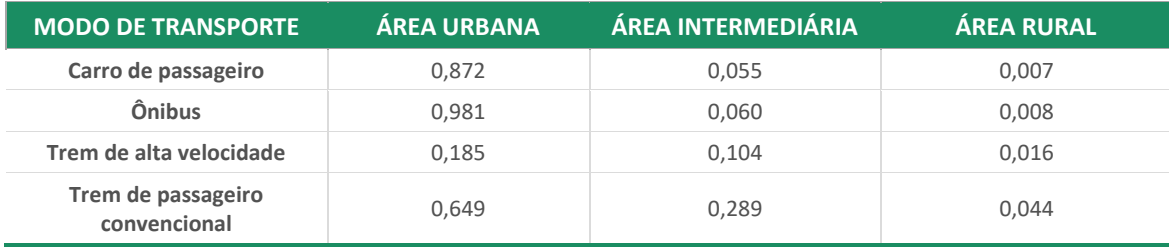

Fonte: Essen *et al*. (2019). Elaboração: LabTrans/UFSC (2023)

## **3.2.2.3 Sinistros**

Este impacto se configura como um benefício quando há uma redução de sinistros entre o cenário-base e o alternativo. As variáveis utilizadas para seu cálculo foram:

- Unidade Federativa (UF) e população dos municípios de origem e destino.
- Índice de sinistros por pkm para carro e ônibus, a depender da gravidade da ocorrência (feridos e mortos) e da UF em que ocorreu o sinistro.
- Índice de sinistros ferroviários por pkm nacional, a depender da gravidade da ocorrência (feridos e mortos), feito com base nos números de sinistros e movimentação em pkm da operação da National Railroad Passenger Corporation (Amtrak) em 2019 (FRA, 2019a, 2019b).
- Coeficientes de monetização de sinistros em R\$/pkm.
	- o Os custos em caso de ocorrências com fatalidade, a partir da proposição do Valor Estatístico da Vida (VEV) elaborado pelo Ipea (BRASIL; IPEA, 2022).
	- o Os custos de ocorrências com feridos, baseando-se no custo social apresentado por EPL (2019).

Pontua-se que o valor social para ilesos não foi adicionado ao cálculo tendo em vista as limitações para a obtenção de tal dado de forma padronizada tanto para o modo rodoviário, quanto ferroviário.

**Valores de referência (2022; 2019)**: de acordo com a [Tabela 13.](#page-38-0)

<span id="page-38-0"></span>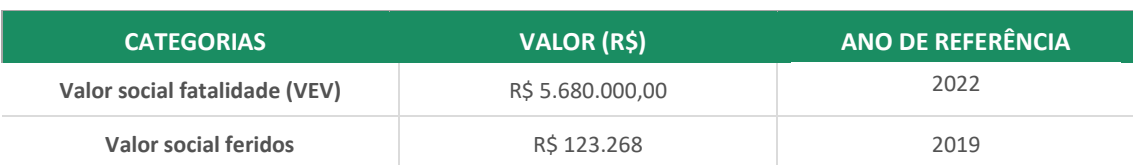

### **Tabela 13 – Valor social de sinistros em transportes terrestres**

Fonte: Brasil e Ipea (2022) e EPL (2019). Elaboração: LabTrans/UFSC (2023)

**Unidade**: R\$/pkm.

**Fonte**: O Valor Estatístico da Vida (VEV) deriva do *Catálogo de Parâmetros* do Ministério da Economia em conjunto com o Ipea (BRASIL; IPEA, 2022), e o custo social de feridos é encontrado no *Parâmetros de Custo-Benefício para projetos de infraestrutura de transportes* da EPL (2019).

**Valor de referência projetado (2022; 2021)**: de acordo com a [Tabela 14.](#page-38-1)

**Tabela 14 – Valor social de sinistros em transportes terrestres para o ano-base**

<span id="page-38-1"></span>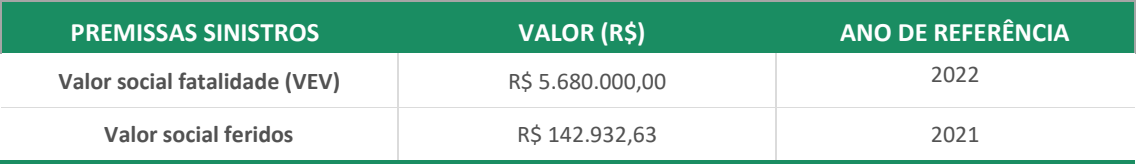

Fonte: Brasil e Ipea (2022) e EPL (2019). Elaboração: LabTrans/UFSC (2023)

# <span id="page-39-0"></span>**4 RESULTADOS**

A seção de "Resultados" visa mostrar como se comportam os principais indicadores das operações analisadas. Para isso, são expostos os principais resultados dos fluxos de caixa de cada trecho e da ACB do trecho Pelotas (RS)-Rio Grande (RS).

# <span id="page-39-1"></span>**4.1 Fluxo de caixa**

De forma sumarizada, esta seção mostra as saídas das planilhas em um cenário em que o VPL das operações dos trechos analisados é igualado a zero.

# <span id="page-39-2"></span>**4.2 Trecho São Luís (MA)-Itapecuru Mirim (MA)**

Como resultados da simulação de fluxo de caixa para o trecho São Luís (MA)-Itapecuru Mirim (MA), têm-se os valores apresentados na [Tabela 15.](#page-39-3)

<span id="page-39-3"></span>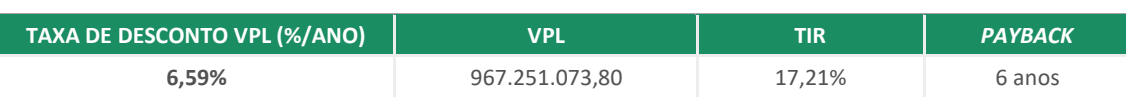

**Tabela 15 – Resultados financeiros do fluxo de São Luís (MA)-Itapecuru Mirim (MA)**

Elaboração: LabTrans/UFSC (2023)

Para esse trecho, não houve a necessidade de subsídio. Dessa forma, identificou-se que há pré-viabilidade para o trecho, com um *payback* estimado em sete anos. Ao se observar a TIR, percebe-se um retorno de 16,63% para o período de 30 anos.

Por sua vez, o VPL apresentou um resultado estimado de R\$ 967.251.073,80, mais rentável que os outros dois trechos, além de ser operacionalmente autônomo em relação a subsídios.

N[o Gráfico 1,](#page-40-0) observa-se o resultado de caixa anual do trecho São Luís(MA)-Itapecuru Mirim (MA). O caixa anual é negativo no ano 0 (pré-projeto). Em todos os outros anos, o caixa é positivo, com uma média de 145 milhões de reais por ano. Como nos demais trechos, o ano 0 tem resultado financeiro negativo; já que há um alto investimento inicial e a ausência de receitas.

No [Gráfico 2,](#page-40-1) observa-se o resultado de caixa acumulado de todo período do projeto do trecho "São Luís (MA)-Itapecuru Mirim (MA)". Pode-se observar que, no ano 6, o saldo acumulado se torna positivo e o *payback* é atingido. Em todos os anos seguintes, o saldo de caixa acumulado é crescente até o fim do projeto.

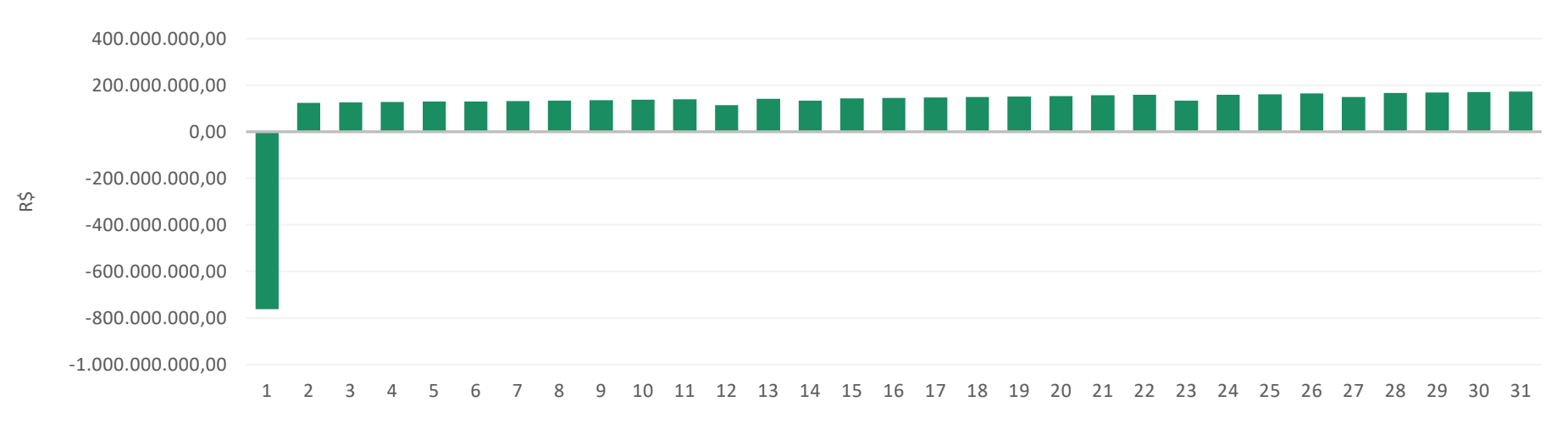

**Gráfico 1 – Saldo de caixa anual de São Luís (MA)-Itapecuru Mirim (MA)**

Elaboração: LabTrans/UFSC (2023)

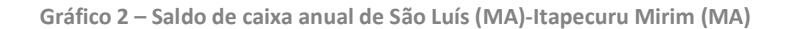

<span id="page-40-1"></span><span id="page-40-0"></span>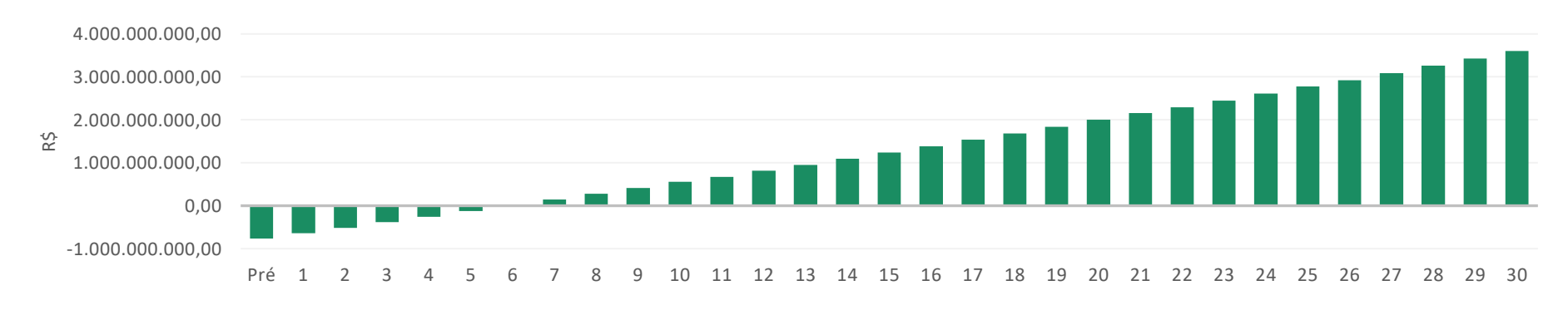

Elaboração: LabTrans/UFSC (2023)

# <span id="page-41-0"></span>**4.3 Trecho Pelotas (RS)-Rio Grande (RS)**

Como resultados da simulação de fluxo de caixa para o trecho Pelotas (RS)-Rio Grande (RS), têm-se os valores apresentados na [Tabela 16.](#page-41-1)

**Tabela 16 – Resultados financeiros do fluxo de Pelotas (RS)-Rio Grande (RS)**

<span id="page-41-1"></span>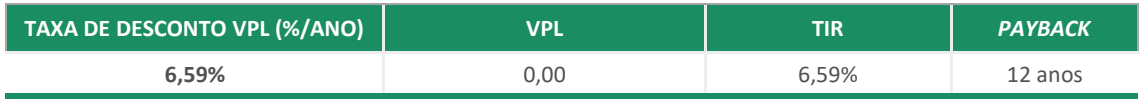

Elaboração: LabTrans/UFSC (2023)

Para possibilitar igualar o VPL a zero e garantir o equilíbrio da operação, há a necessidade de incluir um subsídio anual no valor de R\$ 11.415.160,10, resultando em um valor de subsídio anual por passageiro de R\$ 31,03.

No [Gráfico 3,](#page-42-0) observa-se o resultado de caixa anual do trecho "Pelotas (RS)-Rio Grande (RS)". O caixa anual é negativo nos anos: 0 (pré-projeto), 11, 13, 22 e 26. Em todos os outros anos, o caixa é positivo, com uma média de 11 milhões de reais por ano. Como nos outros trechos, o ano 0 é negativo pelo alto investimento inicial e a ausência de receitas; os outros quatro anos negativos se justificam pela renovação do custo de recuperação da superestrutura do trecho (CRSUPt).

No [Gráfico 4,](#page-42-1) observa-se o resultado de caixa acumulado de todo período do projeto do trecho "Pelotas (RS)-Rio Grande (RS)". Pode-se observar que, no ano 10, o saldo acumulado se torna positivo, porém apenas no ano 12 o *payback* é atingido. No ano 13, ocorre a renovação do CRSUPt, gerando um saldo de caixa acumulado negativo até o ano 15. A partir desse ano, o saldo de caixa acumulado é positivo até o final do projeto, apenas com uma redução no ano 26 pela renovação do referido custo relacionado à superestrutura.

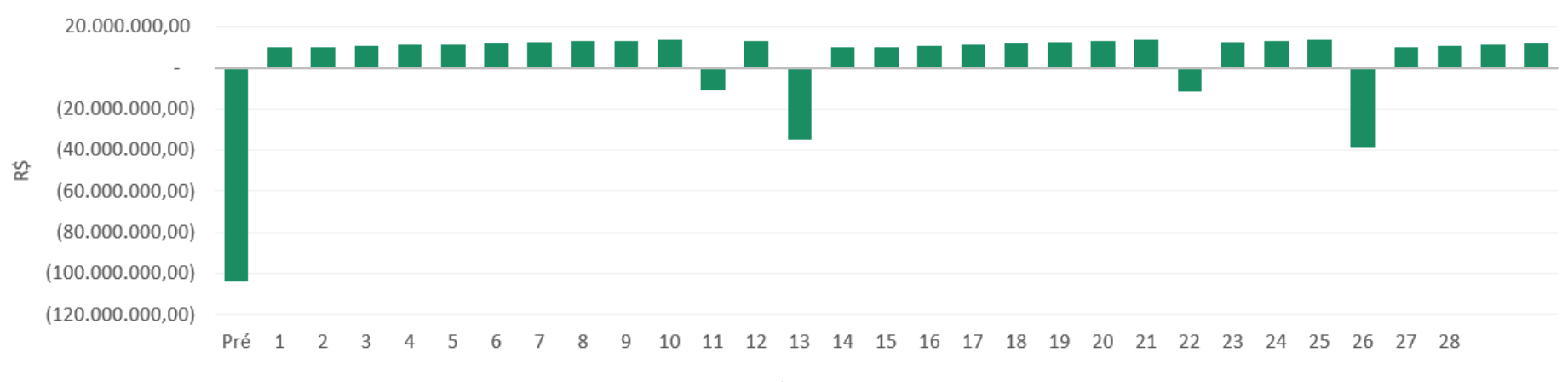

Elaboração: LabTrans/UFSC (2023)

**Gráfico 3 – Saldo de caixa anual de Pelotas (RS)-Rio Grande (RS)**

<span id="page-42-0"></span>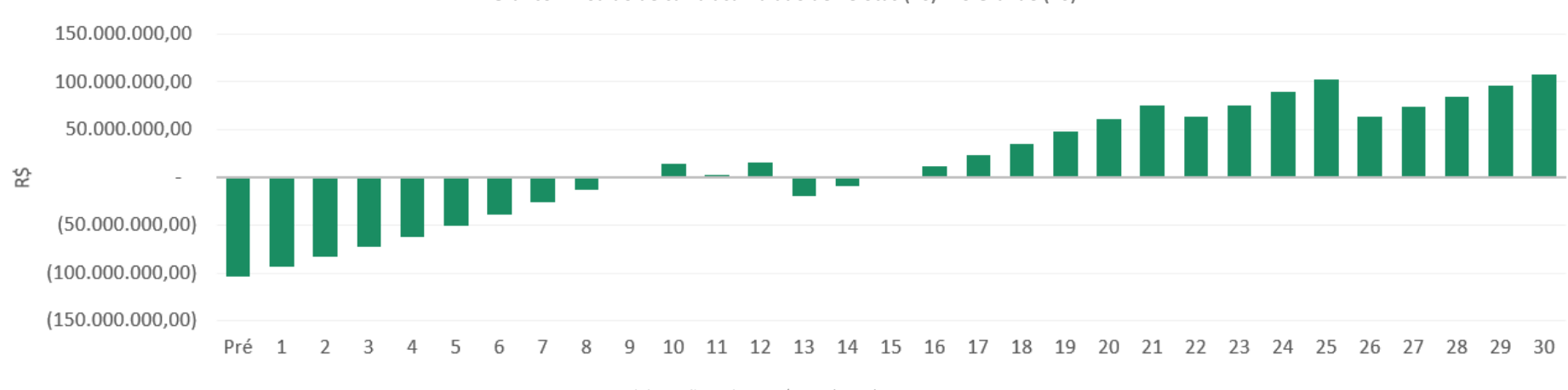

**Gráfico 4 – Saldo de caixa acumulado de Pelotas (RS)-Rio Grande (RS)**

Elaboração: LabTrans/UFSC (2023)

#### <span id="page-42-1"></span>PRODUTO and the state of the state of the state of the state of the state of the state of the state of the state of the state of the state of the state of the state of the state of the state of the state of the state of th

# <span id="page-43-0"></span>**4.4 Trecho Cabedelo (PB)-Campina Grande (PB)<sup>12</sup>**

Como resultados da simulação de fluxo de caixa para o trecho Cabedelo (PB)-Campina Grande (PB), têm-se os valores apresentados na [Tabela 17.](#page-43-1)

**Tabela 17 – Resultados financeiros do fluxo de caixa de Cabedelo (PB)-Campina Grande (PB)**

<span id="page-43-1"></span>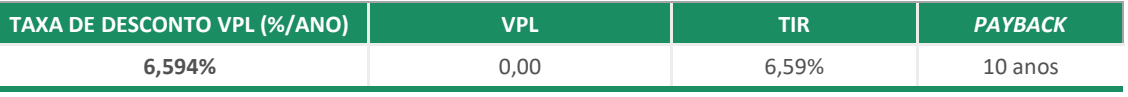

Elaboração: LabTrans/UFSC (2023)

Para possibilitar igualar o VPL a zero e garantir o equilíbrio da operação, houve a necessidade de incluir um subsídio anual no valor de R\$ 129.830.414,54, resultando em um valor de subsídio anual por passageiro de R\$ 108,224.

No [Gráfico](#page-44-0) 5, observa-se o resultado de caixa anual do trecho "Cabedelo (PB)-Campina Grande (PB)". O caixa anual é negativo nos anos com necessidade de investimentos em Capex, seja no período pré-projeto (ano 0) ou nos anos em que se observa renovações (anos 11, 13, 17, 22 e 26).

No [Gráfico 6,](#page-44-1), observa-se o resultado de caixa acumulado de todo o período do projeto do trecho analisado. Pode-se observar que, no ano 9, o saldo acumulado se torna positivo, porém apenas no ano 10 o *payback* é atingido. Posteriormente, há um resultado negativo no ano 13, o qual é revertido já a partir do ano 14. Isso acontece pois, no ano 13, há a renovação do custo de recuperação da superestrutura do trecho (CRSUPt), que suprime o resultado do caixa acumulado. Após isso, o resultado volta a ser positivo até o final do projeto.

<sup>&</sup>lt;sup>12</sup> Importa frisar que o trecho, considerando o exposto no Produto 1.C, operaria, em tese, entre Santa Rita (PB) e Campina Grande (PB) a partir de uma integração em Santa Rita, com o sistema CBTU da região metropolitana de João Pessoa (PB) que atende as localidades, incluindo Cabedelo (PB).

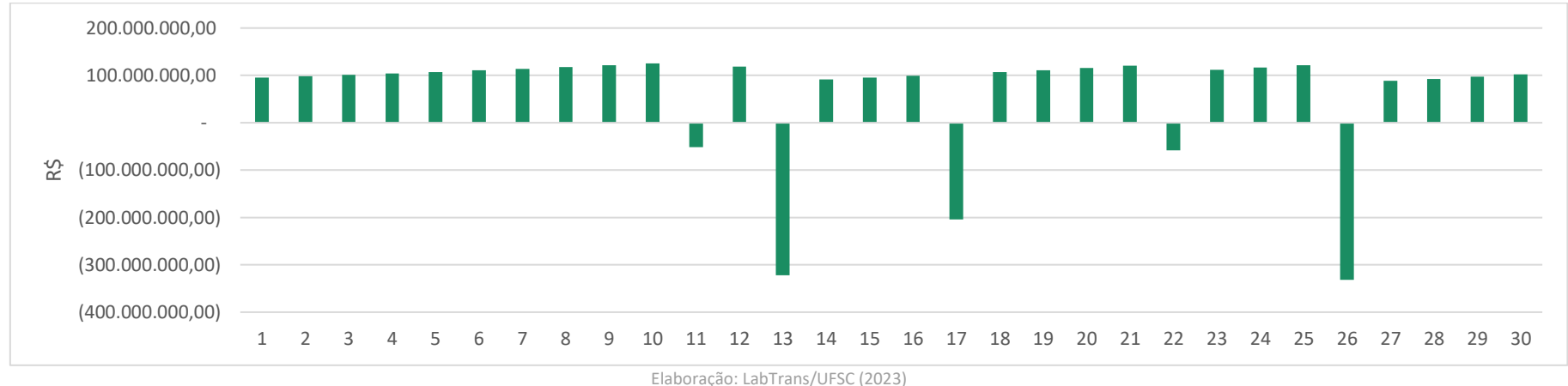

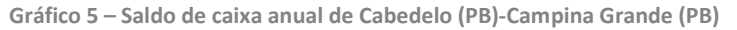

<span id="page-44-1"></span><span id="page-44-0"></span>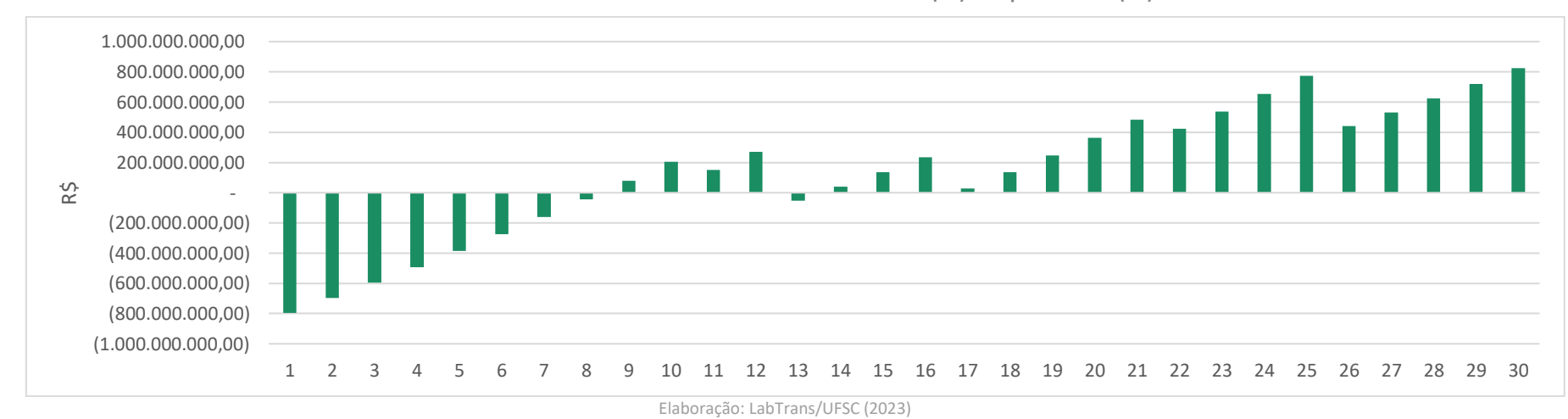

**Gráfico 6 – Saldo de caixa acumulado do trecho de Cabedelo (PB)-Campina Grande (PB)**

# <span id="page-45-0"></span>**4.5 Simulações**

Nesta seção, são simuladas variações nos principais dados da operação. Como pressuposto, cada variável simulada, seja a "Demanda", o "Capex", a "Verba de Fiscalização" e o "Material Rodante", é apresentada de maneira isolada, ou seja, ele varia sozinha, enquanto as demais variáveis seguem ancoradas no cenário-base.

# <span id="page-45-1"></span>**4.5.1 Choques na Demanda**

Aqui, são introduzidas proposições de alteração positiva do valor da demanda estimada para o trecho, indicando os seus impactos nos resultados do equilíbrio econômico-financeiro. Adota-se como premissa que há subsídios ofertados ao nível em que o VPL seja igual a zero. Os resultados dessa simulação são demonstrados na [Tabela 18,](#page-45-2) na [Tabela 19](#page-45-3) e na [Tabela 20.](#page-45-4)

**Tabela 18 – Choque na Demanda no trecho São Luís (MA)-Itapecuru Mirim (MA)**

<span id="page-45-2"></span>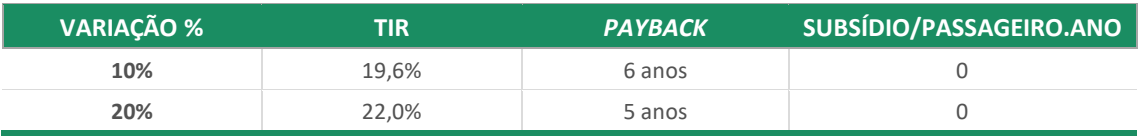

Elaboração: LabTrans/UFSC (2023)

### **Tabela 19 – Choque na Demanda no trecho Pelotas (RS)-Rio Grande (RS)**

<span id="page-45-3"></span>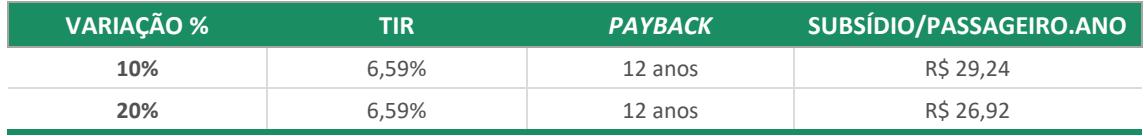

Elaboração: LabTrans/UFSC (2023)

**Tabela 20 – Choque na Demanda no trecho Cabedelo (PB)-Campina Grande (PB)**

<span id="page-45-4"></span>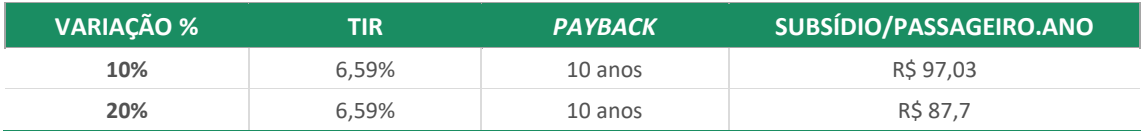

Elaboração: LabTrans/UFSC (2023)

Como é possível observar, a variação proposta para a demanda tem um impacto considerável na operação. Há uma diminuição em seu custo em relação à necessidade de subsídio por passageiros ao ano. Adiante, é possível identificar o valor total de subsídios para os cenários propostos.

# <span id="page-46-0"></span>**4.5.2 Choque no Capex**

Agora, são apresentados os valores referentes às mudanças no Capex. São choques externos à metodologia evidenciada, que visam estimar como reduções do custo de capital impactam na operação. Os resultados dessa simulação são demonstrados na [Tabela 21,](#page-46-2) na [Tabela 22](#page-46-3) e na [Tabela 23.](#page-46-4)

**Tabela 21 – Choque no Capex no trecho São Luís (MA)-Itapecuru Mirim (MA)**

<span id="page-46-2"></span>

| $-20%$<br>22.92%<br>5 anos | VARIAÇÃO % | TIR | <b>PAYBACK</b> | SUBSÍDIO/PASSAGEIRO.ANO |
|----------------------------|------------|-----|----------------|-------------------------|
|                            |            |     |                |                         |

Elaboração: LabTrans/UFSC (2023)

#### **Tabela 22 – Choque no Capex no trecho Pelotas (RS)-Rio Grande (RS)**

<span id="page-46-3"></span>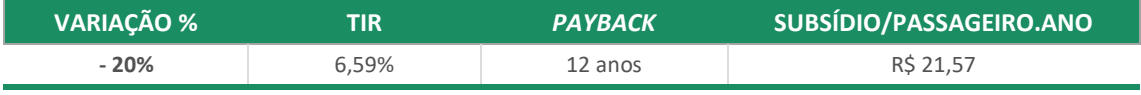

Elaboração: LabTrans/UFSC (2023)

#### **Tabela 23 – Choque no Capex no trecho Cabedelo (PB)-Campina Grande (PB)**

<span id="page-46-4"></span>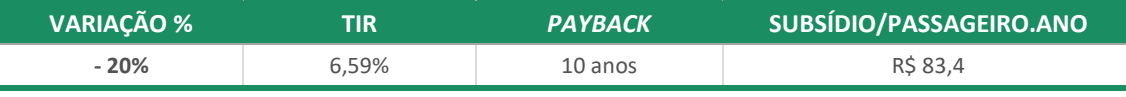

Elaboração: LabTrans/UFSC (2023)

A diminuição do Capex em 20% trouxe resultados significativos. No trecho São Luís (MA)- Itapecuru Mirim (MA), houve um resultado positivo em termos de VPL, saindo de R\$ 967.251.073,80 para R\$ 1.212.077.409,02 para todo o período da operação.

Já no trecho Pelotas (RS)-Rio Grande (RS), ainda houve a necessidade de subsídio, porém em um nível bem menor do que os simulados para aumentos de demanda, resultando em uma relação subsídio/passageiro.ano de R\$ 21,57. Compartilhando o mesmo comportamento, o trecho Cabedelo (PB)-Campina Grande (PB) teve sua relação subsídio/passageiro.ano para R\$ 83,4, um número também menor do que os verificados nos choques de demanda para o trecho.

# <span id="page-46-1"></span>**4.5.3 Choque na Verba de Fiscalização**

As variações de verba de fiscalização visam identificar os impactos que este custo pode ocasionar no âmbito da operação ferroviária. Havendo a possibilidade de diminuí-la, a simulação cumpre a função de auxiliar na projeção de cenários para a compreensão da magnitude de tais reduções nos resultados financeiros do fluxo de caixa.

Como taxa-base, adotou-se o valor de 1,5% do VPL anualizado, conforme explicitado em [2.2.](#page-17-0) O objetivo da simulação é substituir a verba de fiscalização adotada como base, a de 1,5%, por taxas menores, pois desoneram o sistema em termos de custos e, principalmente, de subsídios. Os resultados dessa simulação são demonstrados na [Tabela 24,](#page-47-0) na [Tabela 25](#page-47-1) e n[a Tabela 26.](#page-47-2) Logo, as variações são simulações que diferem do cenário base apontado, explorando outras combinações de verbas de fiscalização e seus impactos no sistema. Quanto maior for o percentual de verba de fiscalização cobrado pela autoridade ferroviária sob o operador, maior será a necessidade de subsídio para o equilíbrio do sistema<sup>13</sup>.

<span id="page-47-0"></span>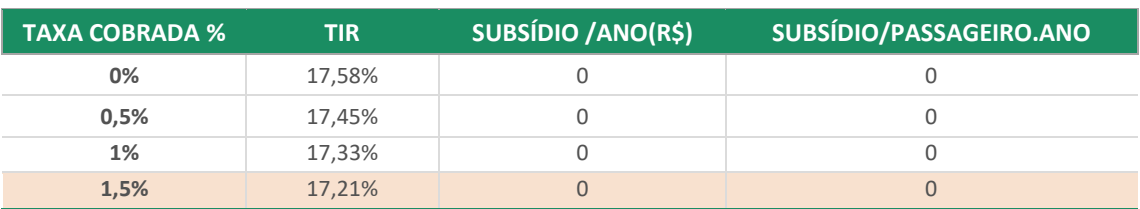

**Tabela 24 – Choques na Verba de Fiscalização no Trecho São Luís (MA)-Itapecuru Mirim (MA)**

Elaboração: LabTrans/UFSC (2023)

<span id="page-47-1"></span>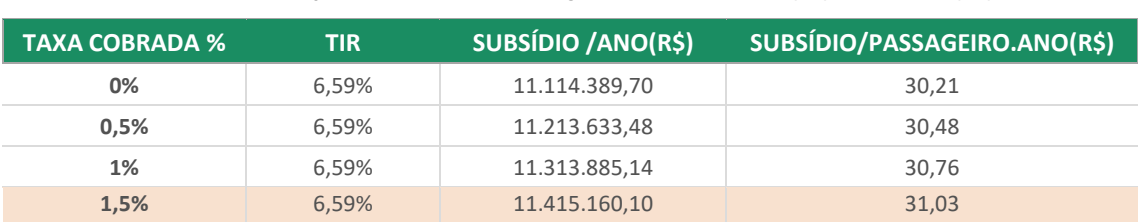

**Tabela 25 – Choques na Verba de Fiscalização no Trecho Pelotas (RS)-Rio Grande (RS)**

Elaboração: LabTrans/UFSC (2023)

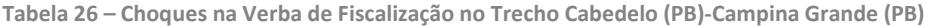

<span id="page-47-2"></span>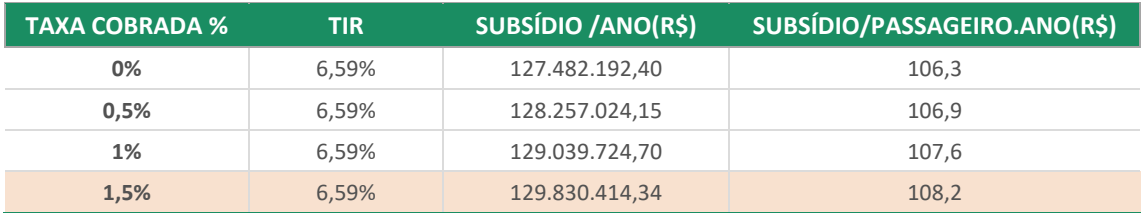

Elaboração: LabTrans/UFSC (2023)

Como é possível observar, há um impacto negativo para a operação quando são elevadas as taxas referentes à verba de fiscalização. Isso significa que, na medida em que as taxas diminuem, reduz-se a necessidade de subsídio/passageiro.ano.

<sup>13</sup> Nas Tabelas 24, 25 e 26, as células realçadas representam o cenário base, em que a verba de fiscalização tem taxa de 1,5%.

# <span id="page-48-0"></span>**4.5.4 Choque no Material Rodante**

A simulação referente ao material rodante tem como objetivo indicar um cenário em que o operador do trecho ferroviário possa receber incentivos governamentais, em que o Estado arca com os custos do material rodante para a viabilização do empreendimento. Dessa forma, seguem, na [Tabela 27,](#page-48-1) na [Tabela 28](#page-48-2) e n[a Tabela 29,](#page-48-3) os cenários em que esse custo se faz ausente na análise econômico-financeira.

**Tabela 27 – Choque no Material Rodante no trecho São Luís (MA)-Itapecuru Mirim (MA)**

<span id="page-48-1"></span>

| I VARIAÇÃO <sup>I</sup>               | TIR    | <b>PAYBACK</b> | SUBSÍDIO/<br><b>PASSAGEIRO.ANO</b> |
|---------------------------------------|--------|----------------|------------------------------------|
| <b>SEM MATERIAL</b><br><b>RODANTE</b> | 36.97% | 3 anos         |                                    |

Elaboração: LabTrans/UFSC (2023)

### **Tabela 28 – Choque no Material Rodante no trecho Pelotas(RS)-Rio Grande (RS)**

<span id="page-48-2"></span>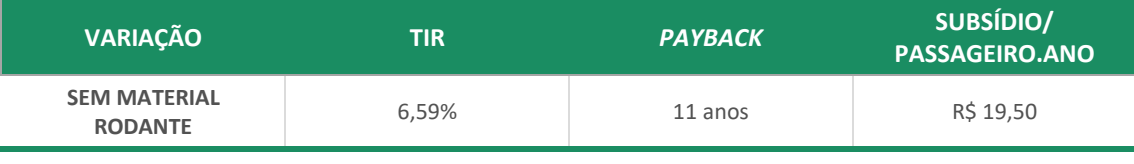

Elaboração: LabTrans/UFSC (2023)

## **Tabela 29 – Choque no Material Rodante no trecho Cabedelo (PB)-Campina Grande (PB)**

<span id="page-48-3"></span>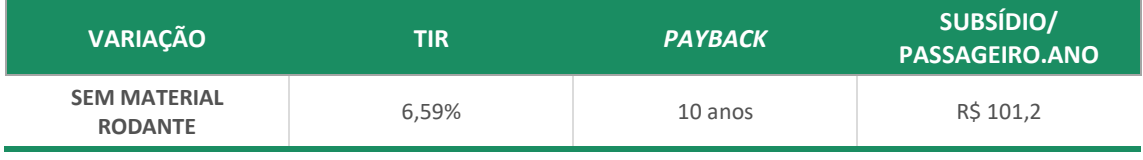

Elaboração: LabTrans/UFSC (2023)

Como se percebe com as tabelas anteriores, a exclusão do custo de capital relativo ao material rodante tem impactos para as operações ferroviárias. O trecho São Luís (MA)-Itapecuru Mirim (MA), que antes já estava positivo em desempenho financeiro, apresenta um VPL de R\$ 1.516.777.041,86, com uma diminuição substancial do *payback*, de 6 anos para 3 anos.

Já o trecho Pelotas (RS)-Rio Grande (RS) revela uma diminuição do subsídio/passageiro.ano, apresentando um valor de R\$ 19,50. O trecho Cabedelo (PB)-Campina Grande (PB) sofre um impacto positivo com a retirada do material rodante, porém evidencia um subsídio/passageiro.ano de R\$ 101,2.

# <span id="page-49-0"></span>**4.5.5 Considerações sobre as simulações**

O exercício das simulações busca mostrar diferentes possibilidades para as operações ferroviárias estudadas. Uma das formas de analisar as operações no âmbito da pré-viabilidade é estimar os subsídios necessários para que cada trecho possa ser viabilizado. Nesse sentido, são evidenciadas tabelas que indicam as alterações dos subsídios anuais para os cenários aqui propostos [\(Tabela 30,](#page-49-1) [Tabela 31](#page-49-2) [e Tabela 32\)](#page-49-3).

Os cenários variam, simultaneamente, entre Capex, Demanda e Verba de Fiscalização. Parte-se de cenários em que o Capex está no seu nível padrão, denominado de "Capex Base", para o cenário em que há diminuição de 20% do Capex, chamado de "Capex - 20%", e para o cenário sem a presença do material rodante, intitulado "Sem Material Rodante". Conforme mencionado, a Demanda e a Verba de Fiscalização variam em cada um deles.

<span id="page-49-1"></span>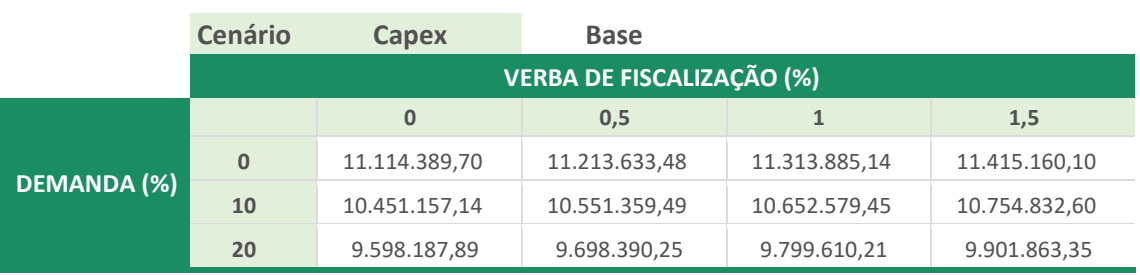

**Tabela 30 – Subsídio para o Trecho Pelotas (RS)-Rio Grande (RS) (Capex = 0)**

Elaboração: LabTrans/UFSC (2023)

### **Tabela 31 – Subsídio para o Trecho Pelotas (RS)-Rio Grande (RS) (Capex = -20%)**

<span id="page-49-2"></span>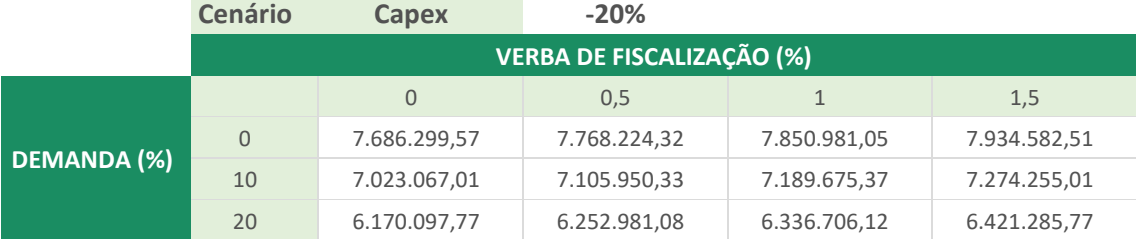

Elaboração: LabTrans/UFSC (2023)

### **Tabela 32 – Subsídio para o Trecho Pelotas (RS)-Rio Grande (RS) (Capex = Sem Material Rodante)**

<span id="page-49-3"></span>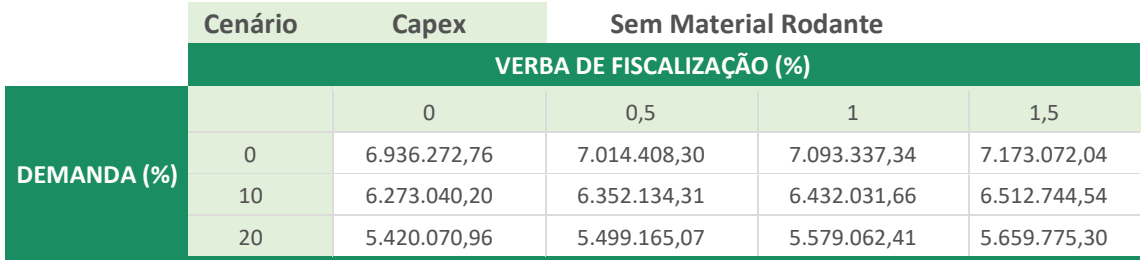

Elaboração: LabTrans/UFSC (2023)

Na sequência, são colocados os valores para subsídios calculados para o trecho Cabedelo (PB)-Campina Grande (PB), conforme a [Tabela 33,](#page-50-0) a [Tabela 34](#page-50-1) e a [Tabela 35.](#page-50-2)

<span id="page-50-0"></span>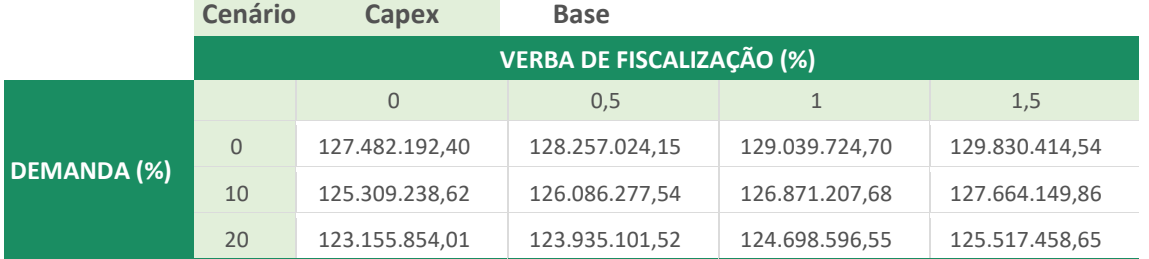

**Tabela 33 – Subsídio para o trecho Cabedelo (PB)-Campina Grande (PB) (Capex = 0)**

Elaboração: LabTrans/UFSC (2023)

### **Tabela 34 – Subsídio para o trecho Cabedelo (PB)-Campina Grande (PB) (Capex = -20%)**

<span id="page-50-1"></span>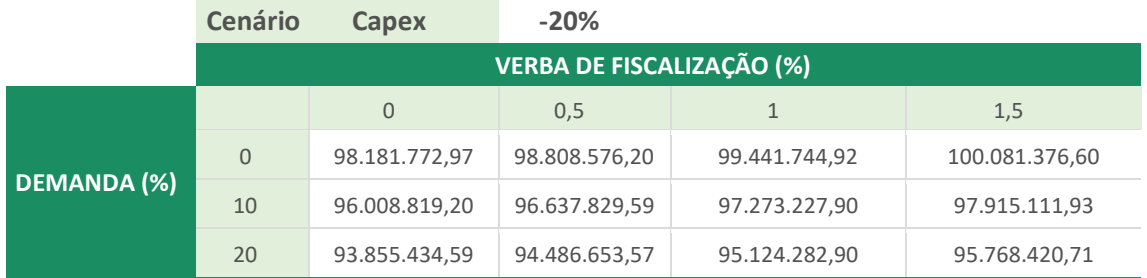

Elaboração: LabTrans/UFSC (2023)

<span id="page-50-2"></span>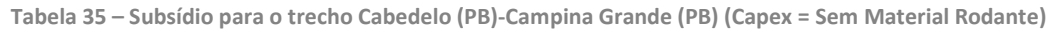

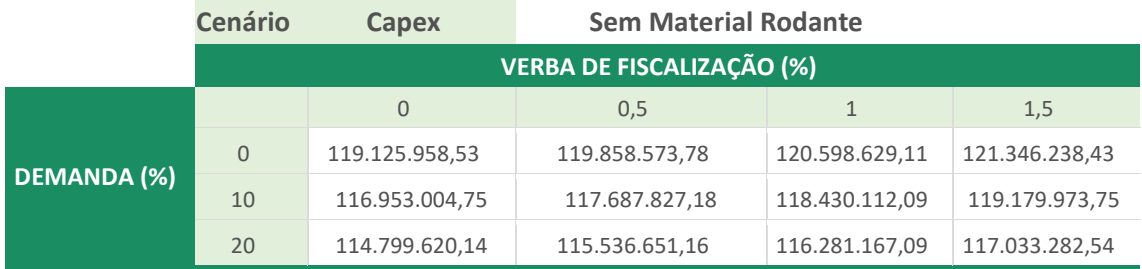

Elaboração: LabTrans/UFSC (2023)

Como é possível observar, os cenários em que há diminuição de custos, como o da Verba de Fiscalização e do Capex, são mais pertinentes para que se diminua o custo em subsídio empregados para a viabilização da operação. Da mesma forma, a demanda aumentada gera uma maior receita tarifária, algo que faz diminuir o montante anual de subsídios. Vale destacar que são mudanças meramente simuladas, e que podem ser incrementadas ou combinadas com outras formas de incentivos.

Cabe ressaltar que, para o trecho São Luís (MA)-Itapecuru Mirim (MA), uma vez que no cenário-base o subsídio já não se faz necessário, o mesmo ocorre para os demais cenários. Por esse motivo, esse trecho não consta nas tabelas demonstradas nesta subseção.

Outra questão relevante é a análise do Capex nos diferentes trechos. O valor destinado ao Capex representa um investimento necessário para o operador, motivo pelo qual destacar os valores se torna pertinente ao estudo. Na Tabela 36 – Capex [por Trecho \(em R\\$\)](#page-51-1) são apresentados os valores de Capex e de Capex dividido pela quilometragem do trecho, bem como os valores do Capex com exclusão do custo do material rodante e a sua razão pela quilometragem dos trechos.

<span id="page-51-1"></span>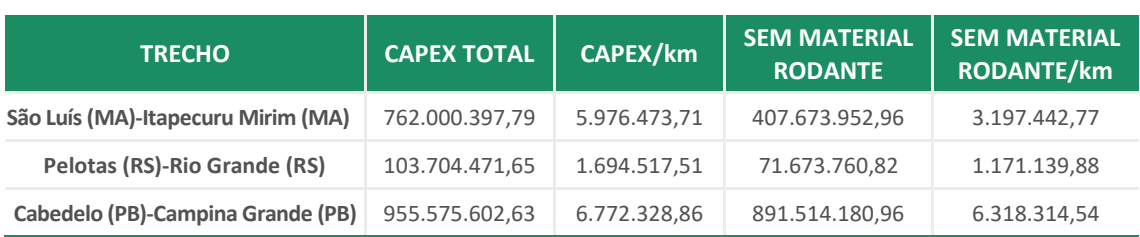

**Tabela 36 – Capex por Trecho (em R\$)**

Elaboração: LabTrans/UFSC (2023)

Por fim, percebe-se que os trechos possuem dados relativos à pré-viabilidade que são distintos entre si. O somatório dos índices e números apresentados oferece o cenário mais amplo para a análise dos trechos. A [Tabela 36,](#page-51-1) por exemplo, mostra que o trecho com maior Capex/km é São Luís (MA)-Itapecuru Mirim (MA), porém, na análise geral este demonstrou ser o mais promissor do ponto de vista econômico-financeiro. Isso demonstra a necessidade de uma análise abrangente dos indicadores econômico-financeiros. Todavia, o presente indicador é importante para a compreensão dos custos envolvidos na operação, posto que o Capex impacta significativamente nos fluxos futuros do empreendimento.

# <span id="page-51-0"></span>**4.6 ACB**

Após aplicação prática da ACB para o trecho Pelotas (RS)-Rio Grande (RS)<sup>14</sup>, foram definidos os indicadores de resultados para a abordagem, com destaque para:

- Valor social presente líquido comparativo (ΔVSPL)
- Valor Anual Equivalente (VAE)

<sup>&</sup>lt;sup>14</sup> Considerando o escopo da presente cooperação técnica, escolheu-se o referido trecho para aplicação prática da ACB, como forma de exemplificá-la e de maneira a poder comparar os seus resultados aos valores de subsídio obtidos da análise econômico-financeira. A escolha dessa ligação se deu tendo em vista que o trecho São Luís (MA)-Itapecuru Mirim (MA) não revelou a necessidade de subsídios, ao passo que o trecho Cabedelo (PB)-Campina Grande (PB), de Classe 5, demonstrou os indicadores menos atrativos da análise de préviabilidade. Ainda, optou-se pelo trecho no Rio Grande do Sul que, inclusive, apresenta um número maior de dados disponíveis, considerando a realização anterior de estudos de viabilidade na região.

- Taxa de retorno econômico (TRE)
- Índice benefício-custo (B/C).

Pontua-se que o período avaliado para o projeto é de 30 anos, e se soma a isso uma perpetuidade calculada a partir da média dos custos e benefícios dos últimos cinco anos. Desse modo, os resultados para os indicadores listados acima estão apresentados na [Tabela 37.](#page-52-0)

<span id="page-52-0"></span>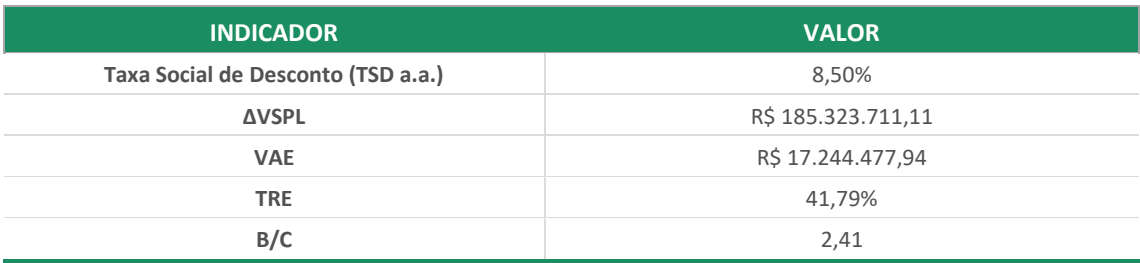

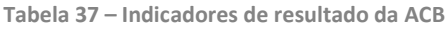

Elaboração: LabTrans/UFSC (2023)

Como interpretação dos resultados, tem-se que a TRE, que representa o retorno socioeconômico do projeto, é de 41,79%. O resultado do B/C demonstra que os benefícios são 2,41 vezes maiores do que os custos envolvidos no projeto; portanto, a cada R\$ 1,00 investido, retornariam R\$ 2,41 em benefícios à sociedade.

Já o ΔVSPL, indicador robusto de resultado da abordagem, também demonstra a préviabilidade socioeconômica do projeto, com benefício líquido de R\$ 185.323.711,11 para o trecho Pelotas (RS)-Rio Grande (RS). Nesse sentido, a [Tabela 38](#page-52-1) apresenta o VSPL referente a cada item da ACB em cada cenário, e a variação específica, que compõem o ΔVSPL global para o trecho.

<span id="page-52-1"></span>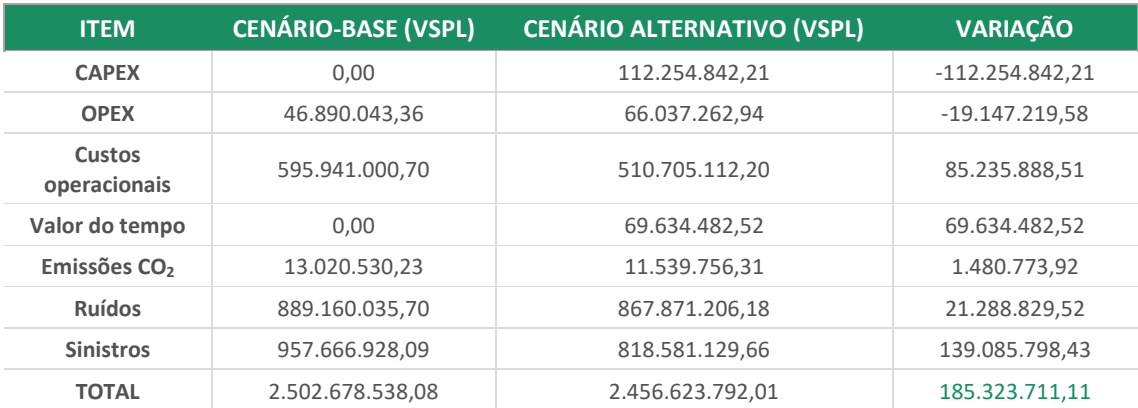

**Tabela 38 – Resumo do VSPL resultante para cada componete da ACB**

Elaboração: LabTrans/UFSC (2023)

Conforme indica a [Tabela 38](#page-52-1), os impactos de "Sinistros", "Custos operacionais" e "Valor do tempo" apresentam maiores influências sobre o ΔVSPL em valores absolutos, sendo responsáveis por aproximadamente 93% do benefício líquido para a análise em questão. Ademais, o Valor do Tempo não apresenta dados para o cenário-base, tendo em vista que este benefício decorre da redução do tempo de viagem, portanto, pode ser avaliado apenas a partir do cenário alternativo.

Referente à análise de sensibilidade, é proposta uma variação de 1% em cada item da ACB (custos e benefícios), a fim de identificar a elasticidade do referido impacto nos indicadores de resultado, sobretudo no ΔVSPL. Assim, a [Tabela 39](#page-53-0) e a [Tabela 40](#page-53-1) apresentam a elasticidade para cada componente, no cenário-base e alternativo, respectivamente, relativo à ACB feita para o projeto de implementação de ferrovia de passageiros no trecho Pelotas (RS)-Rio Grande (RS).

<span id="page-53-0"></span>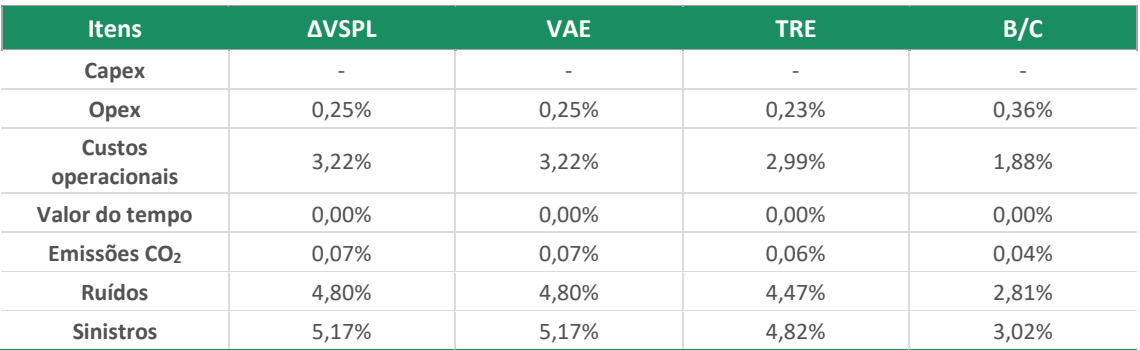

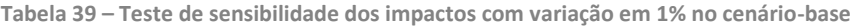

Elaboração: LabTrans/UFSC (2023)

#### **Tabela 40 – Teste de sensibilidade dos impactos com variação em 1% no cenário alternativo**

<span id="page-53-1"></span>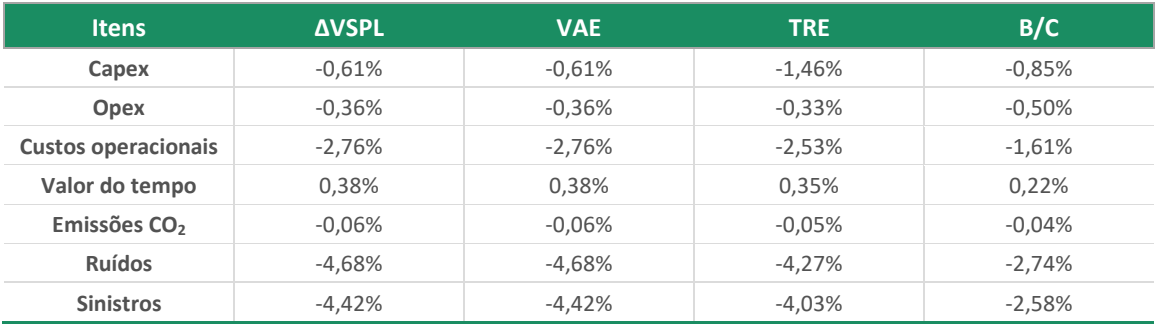

Elaboração: LabTrans/UFSC (2023)

Conforme o detalhamento apresentado, destacam-se os benefícios de ruídos e de sinistros, bem como os custos operacionais, como os impactos cuja variação mais influencia no resultado líquido da ACB. Entre eles, os efeitos dos sinistros apresentam maiores variações percentuais, o que deriva de o VEV representar um valor mais alto se comparado com outros coeficientes de monetização, portanto, qualquer variação em termos de ocorrências de fatalidades poderá influenciar em maior escala o resultado de uma ACB.

Nota-se, também, uma alta sensibilidade quanto ao impacto de ruídos, o qual foi determinado a partir de referências da literatura estrangeira, demonstrando, assim, a necessidade de uma padronização dessa externalidade para o Brasil.

Quanto aos resultados para o benefício direto de Valor do tempo, tendo em vista que o mesmo é o único impacto que apresenta valores apenas para o cenário alternativo visto que deriva da economia de tempo de um cenário para outro, o teste de sensibilidade para o cenário com a implementação do projeto apresentou-se como positivo, diferentemente de todos os demais impactos. Portanto, para o trecho Pelotas (RS)-Rio Grande (RS), a valoração do tempo de viagem poupado por passageiro se apresenta como um impacto favorável quanto aos seus benefícios líquidos.

Ademais, vale destacar a fragilidade dos resultados obtidos para a externalidade de emissões de CO<sub>2</sub> diante da dificuldade, não somente do Brasil, mas global, de estimar um valor padronizado para o custo social do carbono, o qual é utilizado para monetizar as emissões. Estudos indicam que o preço atual do carbono pode estar subvalorizado em até quatro vezes o valor proposto (RENNERT *et al.*, 2022).

Somado a isso, ressalta-se que o custo social do carbono, para ser aplicado ao Brasil, deve passar por uma adaptação não somente a nível de taxa de câmbio, mas também considerando características regionais e qualitativas associadas à condição do Brasil como um País emergente, o que influencia ainda mais no valor reduzido atrelado às emissões do carbono. Segundo proposta da Comisión Económica para América Latina y el Caribe (CEPAL), em publicação de 2019, o custo social do carbono para a América Latina seria de 25,83 dólares por tonelada emitida (ALATORRE; CABALLERO; JIMMY; GALINDO, 2019). Portanto, a fim de se obter uma estimativa mais coerente do valor das emissões de  $CO<sub>2</sub>$  no Brasil, para que se realize uma ACB mais realista, faz-se necessário acompanhar o andamento das decisões nacionais acerca do tema.

Por fim, cabe destacar que os resultados obtidos na aplicação da ACB ao trecho estudado demonstram que os benefícios oriundos do investimento em transporte ferroviário de passageiros, como opção para repartição da demanda dos viajantes entre os municípios de Rio Grande e Pelotas, foram consideravelmente superiores aos custos envolvidos no projeto ao longo do horizonte analisado de 30 anos. Esse resultado positivo se dá principalmente devido ao benefício que é gerado pela diminuição dos sinistros consequentes da redução do volume de veículos por quilômetro circulando em rodovias, além das melhorias percebidas nas externalidades associadas a questões ambientais (emissões de CO<sub>2</sub> e ruídos marginais), a redução do tempo de viagem frente à expectativa de maior eficiência dos trens para o mesmo trajeto realizado por automóveis e ônibus e, ainda, o abatimento considerável percebido nos custos operacionais dos veículos.

Entende-se que para aplicação da metodologia ACB aos projetos de infraestrutura no Brasil, a abordagem ainda carece de dados mais robustos, necessitando de simplificações em algumas premissas adotadas. Porém, a monetização de impactos mais consolidados na literatura – como ruídos, emissões de  $CO<sub>2</sub>$ , sinistros e tempo de viagem –, possibilita identificar, ainda que de forma preliminar, qual o sentido do impacto global do investimento e se os benefícios para a sociedade superam os custos envolvidos no projeto, como no caso do trecho analisado de Pelotas (RS)-Rio Grande (RS).

# <span id="page-55-0"></span>**4.7Considerações sobre os resultados**

De maneira geral, os resultados apresentados acerca da análise econômico-financeira dos trechos prioritários selecionados são promissores, sendo necessário, no entanto, estudos de viabilidade detalhados para confirmar ou ajustar as premissas e os resultados, considerando, sobretudo, pesquisas de campo relativas às características locais e ao perfil da demanda potencial.

Cabe destacar que cada um dos trechos analisados possui peculiaridades que se refletem nos resultados.

A ligação São Luís (MA)-Itapecuru Mirim (MA) apresenta os melhores indicadores econômicos da pré-viabilidade, sendo um resultado aderente ao esperado, considerando a população envolvida, a demanda estimada e as condições dos segmentos ferroviários existentes no trecho.

Como exposto nos resultados do estudo de desempenho operacional (Produto 1.C), a Região Metropolitana da Grande São Luís (RMGSL) tem na capital maranhense sua principal centralidade, concentrando serviços diversos, atraindo boa parte da população do seu entorno, incluindo aquelas permeadas pelo trecho ferroviário, como Bacabeira (MA) e Rosário (MA).

Ainda, salienta-se a função social e de desenvolvimento regional do transporte ferroviário de passageiros na região, uma vez que a cultura do trem já faz parte da vida da população local, considerando que São Luís trata-se origem/destino (O/D) do serviço operado pela Vale S.A. na Estrada de Ferro Carajás. As análises econômico-financeiras apontam, inclusive, que o trecho não necessitaria de subsídio para sua implantação e sua operação, o que fortalece seu potencial a ser explorado em estudos futuros.

Na ligação Pelotas (RS)-Rio Grande (RS), embora tenha sido identificada a necessidade de subsídio, a ACB evidenciou robustos benefícios socioeconômicos e retornos à sociedade, significativamente superiores aos investimentos necessários, já considerando a contraprestação do Estado.

Vale ressaltar, nesse sentido, que alguns fatores podem incrementar a atratividade do empreendimento na região. Isso porque o *Estudo de Viabilidade Técnica, Econômica, Financeira, Social e Ambiental<sup>15</sup> do Sistema de Transporte Ferroviário de Passageiros de Interesse Regional, no Trecho: Capão do Leão (RS) – Pelotas (RS) – Rio Grande (RS) –* (BRASIL, 2013) faz uma série de apontamentos relativos à ligação Pelotas (RS)-Rio Grande (RS) que devem ser considerados em estudos futuros, com vistas à construção da viabilidade do trecho. Entre esses, estão:

- Extensão do traçado ao norte, incluindo o município de Capão do Leão (RS).
- Serviço complementar de alta frequência, circular, no município de Rio Grande.
- Extensão do serviço para o Balneário Cassino, em Rio Grande.

O EVTESAL (BRASIL, 2013) observou uma maior movimentação no interior do município de Rio Grande (RS), seguida pelas conexões Pelotas (RS)-Rio Grande (RS) e Capão do Leão (RS)- Pelotas (RS). No estudo há uma divisão em três trechos, sendo o primeiro o metropolitano, que compreende Capão do Leão e Pelotas, pela existência de unidade da Universidade Federal de Pelotas (UFPel) no primeiro município e a concentração de serviços em Pelotas.

O segundo trata do trecho intermunicipal, que compreende Pelotas e Rio Grande até Balneário Cassino, com uma demanda caracterizada pelo trabalho, concentração de serviços em Pelotas e loteamentos no referido balneário. Por fim, o trecho urbano, que percorre Rio Grande, apresenta o potencial de uma alta demanda urbana existente e reprimida segundo o estudo (BRASIL, 2013).

O mapa da [Figura 1](#page-57-0) demonstra o traçado do trecho no caso da implantação dos serviços aqui considerados e daqueles indicados pelo EVTESAL.

<sup>&</sup>lt;sup>15</sup> EVTESAL.

<span id="page-57-0"></span>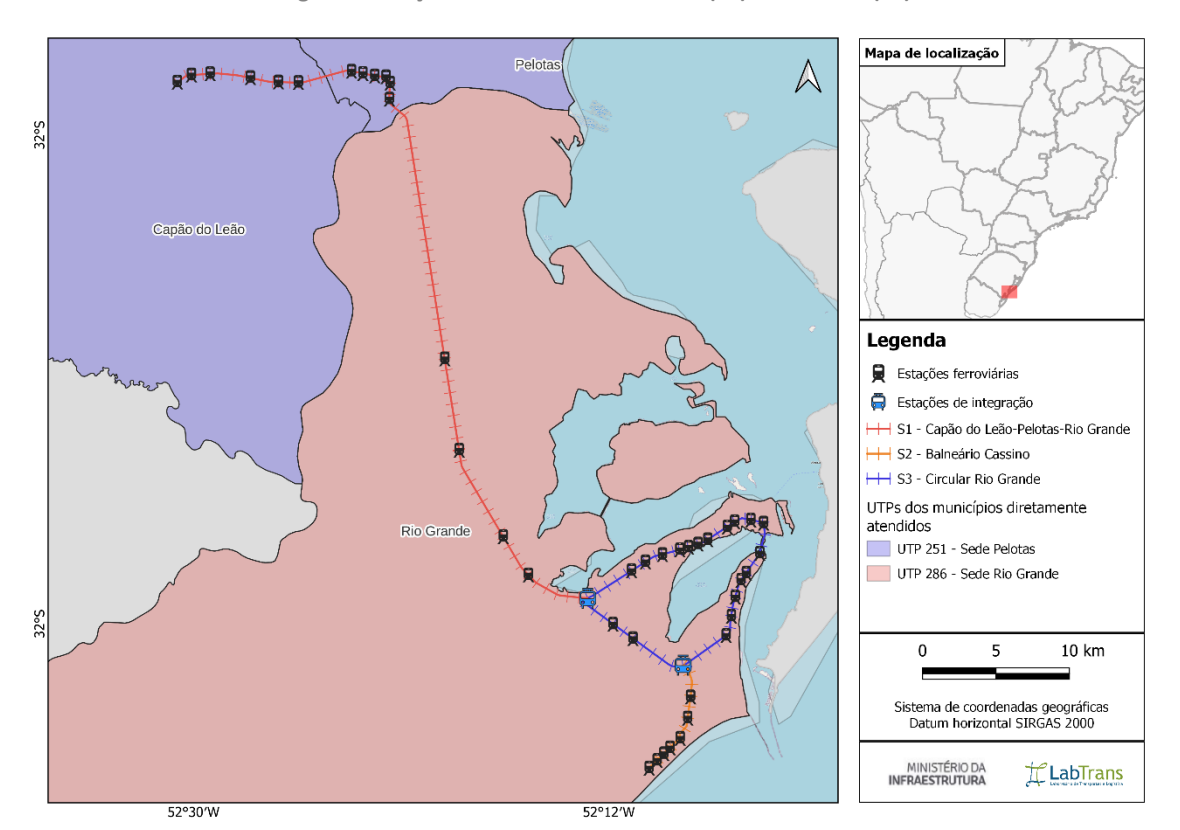

**Figura 1 – Traçado EVTESAL trecho Pelotas (RS)-Rio Grande (RS)**

Fonte: Brasil (2013). Elaboração: LabTrans/UFSC (2023)

No que tange ao trecho Cabedelo (PB)-Campina Grande (PB), a análise econômicofinanceira demonstra a necessidade de maiores contrapartidas do Estado para sua viabilidade. Esse resultado, de certa forma, era aguardado, considerando que, se comparado a outro trecho, embora sua demanda estimada seja maior que a do trecho Pelotas (RS)-Rio Grande (RS), os custos associados à recuperação do trecho na Paraíba, de Classe 5, são substancialmente maiores, uma vez que consideram a recuperação da infra e da superestrutura e de desapropriações, além de possuir uma maior extensão.

Ainda, das simulações realizadas na análise econômico-financeira, destaca-se que, mesmo no cenário em que o material rodante é financiado pelo Estado, há necessidade de subsídios anuais para viabilizar a operação do empreendimento.

Contudo, é fundamental considerar alguns aspectos que podem incrementar a atratividade da ligação, e que devem ser analisados em estudos futuros, como a consolidação da integração do serviço com o sistema local da Companhia Brasileira de Trens Urbanos (CBTU) em João Pessoa (PB) e Cabedelo (PB), ou mesmo a operação como um todo do serviço, visando o atendimento direto de toda a Região Metropolitana de João Pessoa.

Para compor receitas, incentiva-se também o estudo e serviços turísticos, mesclando a operação regular/eventual, principalmente no entorno de Campina Grande (PB), o que pode trazer benefícios à sociedade e resgatar o "Trem do Forró", outrora operante na localidade.

Por fim, por ser um trecho Classe 5, sem operação há muitos anos, é importante que estudos futuros detalhem e aprofundem as condições do trecho, de modo a identificar, de fato, as possibilidades de recuperação dos segmentos ferroviários envolvidos, fomentando o serviço de transporte ferroviário de passageiros, ou indicando a destinação dessa infraestrutura pública para outros fins. Reforça-se, no entanto, que as análises construídas ao longo desta cooperação técnica indicam um potencial relevante para a ligação, necessitando, contudo, de estudos mais aprofundados.

# <span id="page-59-0"></span>**5 CONSIDERAÇÕES FINAIS**

O presente produto consolida a metodologia visada durante o desenvolvimento desta cooperação técnica, passando pela elaboração do PDTFP, incluindo a identificação, a elegibilidade, a classificação e a priorização de ligações para a implantação de serviços de transporte ferroviário de passageiros; pelo estudo e pela elaboração de metodologias para a mensuração de externalidades; pela caracterização das ligações prioritárias e estudo de desempenho operacional; e, finalmente, pelas análises de pré-viabilidade dos empreendimentos.

Este estudo buscou contribuir para o fomento e para as inovações ao transporte ferroviário de passageiros, considerando a disponibilidade de dados de deslocamentos de pessoas em todo o território nacional, a proposição de modelos e métodos para análise dos desejos de viagens, de externalidades em sistemas de transportes de passageiros, e das condições de infra e superestruturas das ferrovias avaliadas em relação ao seu estado de conservação e aos seus aspectos topográficos.

Em uma empreitada desafiadora, os dados sistematizados, tratados e analisados até aqui, permitiram a aproximação de parâmetros importantes para a estimativa da pré-viabilidade de algumas das ligações prioritárias selecionadas, apontando resultados específicos e diversos entre os trechos estudados, sendo um importante ponto de partida para a realização de estudos de viabilidade que aprofundem e detalhem essas particularidades, de modo a obter uma melhor compreensão das características locais, do perfil da potencial demanda, entre outros.

Um ganho significativo que merece destaque é a aplicação da ACB, como complemento à análise econômico-financeira, buscando demonstrar que, mesmo com a possível necessidade de contraprestações do Estado para viabilizar um determinado empreendimento de transporte ferroviário de passageiros, os benefícios socioeconômicos podem se sobrepor, entregando diversas benesses para a sociedade abrangida pelos serviços.

Por fim, conclui-se que a presente cooperação técnica encerra suas atividades cumprindo com os seus objetivos, recolocando a necessária evidência técnica necessária ao transporte ferroviário de passageiros, suscitando as discussões presentes e futuras sobre o tema no curto, no médio e no longo prazo.

# **REFERÊNCIAS**

<span id="page-60-0"></span>AGÊNCIA NACIONAL DE TRANSPORTES TERRESTRES (ANTT). **Resolução nº 4.540, de 19 de dezembro de 2014**. Regulamenta as taxas de depreciação e de amortização anuais para os ativos no âmbito das concessões ferroviárias. (Redação dada pela Resolução 5946/2021/DG/ANTT/MI). Brasília, DF: ANTT, 19 dez. 2014. Disponível em: https://anttlegis.antt.gov.br/action/ActionDatalegis.php?acao=detalharAto&tipo=RES&numer oAto=00004540&seqAto=000&valorAno=2014&orgao=DG/ANTT/MT&codTipo=&desItem=&de sItemFim=&cod\_menu=5408&cod\_modulo=161&pesquisa=true. Acesso em: 8 dez. 2022.

ALATORRE, J.; CABALLERO, K.; JIMMY, F.; GALINDO, L. M. **El costo social del carbono**: una visión agregada desde América Latina. Santiago: CEPAL, 2019. Disponível em: https://repositorio.cepal.org/bitstream/handle/11362/44423/S1800462\_es.pdf?sequence=1&i sAllowed=y. Acesso em: 13 dez. 2022.

ASSOCIAÇÃO NACIONAL DOS TRANSPORTES PÚBLICOS (ANTP). **Custos dos serviços de transporte público por ônibus**: método de cálculo. São Paulo: ANTP, 2017. *E-book* (192 p.). Disponível em: http://files.antp.org.br/2017/8/21/1.-metodo-de-calculo--final-impresso.pdf. Acesso em: 13 dez. 2022.

BRASIL. Ministério da Infraestrutura (MInfra). Portaria nº 123, de 21 de agosto de 2020. Institui o Planejamento Integrado de Transportes, que contempla os subsistemas federais rodoviário, ferroviário, aquaviário e aeroviário, e as ligações viárias e logísticas entre esses subsistemas e desses com os sistemas de viação dos Estados, do Distrito Federal e dos Municípios. **Diário Oficial da União**, Brasília, DF, 24 ago. 2020a. Disponível em:

https://pesquisa.in.gov.br/imprensa/jsp/visualiza/index.jsp?jornal=515&pagina=28&data=24/ 08/2020. Acesso em: 12 jun. 2022.

BRASIL. Ministério da Infraestrutura (MInfra). Portaria nº 124, de 21 de agosto de 2020. Aprova o Regimento Interno do Ministério da Infraestrutura. **Diário Oficial da União**, Brasília, DF, 24 ago. 2020b. Disponível em:

https://pesquisa.in.gov.br/imprensa/jsp/visualiza/index.jsp?data=24/08/2020&jornal=515&pa gina=29&totalArquivos=167. Acesso em: 3 nov. 2022.

BRASIL. Ministério dos Transportes, Portos e Aviação Civil. **Política Nacional de Transportes**: Caderno das Estratégias Governamentais. [Brasília, DF]: MTPA, 2018a. Disponível em: https://www.gov.br/infraestrutura/pt-br/centrais-de-conteudo/caderno-das-estrategiasgovernamentais-versao-1-0-pdf. Acesso em: 8 dez. 2022.

BRASIL. Ministério dos Transportes, Portos e Aviação Civil (MTPA). **Política Nacional de Transportes**: Resumo Executivo. Versão em português. Livro de Estado e Caderno das Estratégias Governamentais. Brasília, DF: MTPA, 2018b. Disponível em: https://www.gov.br/infraestrutura/pt-br/centrais-deconteudo/resumo\_executivo\_pnt\_portugues.pdf. Acesso em: 28 mar. 2022.

BRASIL. Ministério dos Transportes, Portos e Aviação Civil (MTPA). Portaria nº 235, de 28 de março de 2018. Institui a Política Nacional de Transportes e estabelece princípios, objetivos, diretrizes e instrumentos para o setor de transportes. **Diário Oficial da União**, Brasília, DF, 29 mar. 2018c. Disponível em: https://pesquisa.in.gov.br/imprensa/jsp/visualiza/index.jsp?jornal =515&pagina=264&data=29/03/2018. Acesso em: 12 jun. 2022.

BRASIL. Ministério dos Transportes. Secretaria de Política Nacional de Transportes. **Estudo de Viabilidade Técnica, Econômica, Financeira, Social e Ambiental do Sistema de Transporte Ferroviário de Passageiros de Interesse Regional, no Trecho**: Capão do Leão (RS) – Pelotas (RS)-Rio Grande (RS). [Florianópolis]: LabTrans/UFSC, ago. 2013. 545 p. [.pdf].

BRASIL. Ministério dos Transportes. Secretaria de Política Nacional de Transportes. **Estudo de Viabilidade Técnica, Econômica, Financeira, Social e Ambiental do Sistema de Transporte Ferroviário de Passageiros de Interesse Regional, no Trecho**: Caxias do Sul (RS) – Bento Gonçalves (RS). [Florianópolis]: LabTrans/UFSC, nov. 2012. 539 p. [.pdf].

BRASIL. Presidência da República. Participa +Brasil. **Plano Setorial de Transportes Terrestres – PSTT**. Brasília, DF: Presidência da República, 2020c. Disponível em: https://www.gov.br/partici pamaisbrasil/plano-setorial-de-transportes-terrestres-pstt. Acesso em: 11 jul. 2022.

BRASIL. Ministério da Economia. Secretaria Especial de Produtividade e Competitividade (SEPEC). Secretaria de Desenvolvimento da Infraestrutura (SDI); INSTITUTO DE PESQUISA ECONÔMICA APLICADA (IPEA). **Catálogo de Parâmetros**: Anexo do Guia Geral de Análise Socioeconômica de Custo-Benefício de Projetos de Investimento em Infraestrutura. [Brasília, DF]: SDI; Ipea, jul. 2022. Disponível em: https://www.gov.br/produtividade-e-comercioexterior/pt-br/choque-de-investimento-privado/avaliacao-socioeconomica-de-custo-beneficio-1/catalogo-de-parametros.pdf. Acesso em: 18 out. 2022.

DEPARTAMENTO NACIONAL DE INFRAESTRUTURA DE TRANSPORTES (DNIT). **Custo Médio Gerencial – 2009 a 2017**. Brasília, DF, [2017]. Disponível em: https://www.gov.br/dnit/ptbr/assuntos/planejamento-e-pesquisa/custos-e-pagamentos/custos-e-pagamentos-dnit/customedio-gerencial/copy\_of\_custo-medio-gerencial. Acesso em: 30 nov. 2022.

DEPARTAMENTO NACIONAL DE INFRAESTRUTURA DE TRANSPORTES (DNIT). **Custos médios gerenciais**. Brasília, DF, [2009]. Disponível em: https://www.gov.br/dnit/ptbr/download/servicos/custo-medio-gerencial/custos-medios-ger.janeiro-09.pdf. Acesso em: 13 mar. 2022.

DEPARTAMENTO NACIONAL DE INFRAESTRUTURA DE TRANSPORTES (DNIT). **Custos Médios Gerenciais**. Brasília, DF, mar. 2011. Disponível em: https://www.gov.br/dnit/ptbr/download/servicos/custo-medio-gerencial/custos-medios-ger.marco-11.pdf. Acesso em: 158 mar. 2022.

EMPRESA DE PLANEJAMENTO E LOGÍSTICA S. A. (EPL). **Parâmetros de Custo-Benefício para projetos de infraestrutura de transportes**. Brasília, DF: EPL, 2019. Disponível em: https://www.epl.gov.br/html/objects/\_downloadblob.php?cod\_blob=6469. Acesso em: 10 maio 2022.

ESSEN *et al*. **Handbook on the external costs of transport**. Version 2019 - 1.1. Delft: European Comission, Jan. 2019. V. 1. *E-book*. Disponível em: https://cedelft.eu/publications/handbookon-the-external-costs-of-transport-version-2019/. Acesso em: 13 abr. 2022.

EUR/BRL - Euro Brazil Real. Investing.com, [*s. l.*], 5 Dec. 2022. Disponível em: https://www.investing.com/currencies/eur-brl-historical-data. Acesso em: 5 dez. 2022.

EUROPEAN ENVIRONMENT AGENCY (EEA). **Rail and waterborne — best for low-carbon motorised transport**. Copenhagen, 25 Feb. 2022. Disponível em: https://www.eea.europa.eu/publications/rail -and-waterborne-transport. Acesso em: 5 dez. 2022.

EXAME. **MRS comprará 115 locomotivas da GE por R\$ 600 mi**. [*S. l.*], 21 jan. 2012. Disponível em: https://exame.com/negocios/mrs-comprara-115-locomotivas-ge-r-600-mi-598730/. Acesso em: 13 dez. 2022.

FEDERAL RAILWAY ADMINISTRATION (FRA). **3.01 - Accident Trends - Summary Statistics**. Washington, D.C., 2019a. Disponível em:

https://safetydata.fra.dot.gov/officeofsafety/publicsite/summary.aspx. Acesso em: 19 out. 2022.

FEDERAL RAILROAD ADMINISTRATION (FRA). **Train Accidents by Cause**. Washington, D.C., 2019b. Disponível em: https://railroads.dot.gov/accident-and-incident-reporting/trainaccident-reports/train-accidents-cause. Acesso em: 3 nov. 2022.

FERRARI, T. K. *et al*. Estimativa do Valor da Vida Estatística e do Valor da Economia de Tempo em Viagens nas Rodovias Brasileiras com a Utilização de Pesquisa de Preferência Declarada. *In*: INSTITUTO DE PESQUISA ECONÔMICA APLICADA (IPEA). **Texto para Discussão**. Brasília, DF, Rio de Janeiro: Ipea, dez. 2019. *E- book*. Disponível em: https://repositorio.ipea.gov.br/bitstream/ 11058/9589/1/td\_2533.pdf. Acesso em: 10 maio 2022.

FUNDAÇÃO GETULIO VARGAS (FGV); INSTITUTO BRASILEIRO DE ECONOMIA (IBRE). **Simulador de Custos Médios Gerenciais**. [Brasília, DF], [2022]. Disponível em: https://simuladorcmgibre.fgv.br/. Acesso em: 13 dez. 2022.

INSTITUTO BRASILEIRO DE GEOGRAFIA E ESTATÍSTICA (IBGE). **Conheça Cidades e Estados do Brasil**. Rio de Janeiro, 2021. Disponível em: https://cidades.ibge.gov.br/. Acesso em: 14 out. 2022.

INSTITUTO BRASILEIRO DE GEOGRAFIA E ESTATÍSTICA (IBGE). **Classificação e Caracterização dos Espaços Rurais e Urbanos do Brasil**: Uma primeira aproximação. Rio de Janeiro, 2017. Disponível em: https://www.ibge.gov.br/geociencias/organizacao-do-territorio/tipologias-doterritorio/15790-classificacao-e-caracterizacao-dos-espacos-rurais-e-urbanos-dobrasil.html?=&t=acesso-ao-produto. Acesso em: 5 dez. 2022.

INSTITUTO BRASILEIRO DE GEOGRAFIA E ESTATÍSTICA (IBGE). Sistema IBGE de Recuperação Automática (SIDRA). **Censo Demográfico**: Tabela 1378 - População residente, por situação do domicílio, sexo e idade, segundo a condição no domicílio e compartilhamento da responsabilidade pelo domicílio. Rio de Janeiro, 1 fev. 2019. Disponível em: https://sidra.ibge.gov.br/tabela/1378. Acesso em: 14 out. 2022.

RENNERT, K; ERRICKSON, F.; PREST, B. C. *et al*. Comprehensive evidence implies a higher social cost of CO2. **Nature**, [*s. l*.], v. 610, Issue 7933, p. 687-692, 27 Oct. 2022. Disponível em: https://www.nature.com/articles/s41586-022-05224-9. Acesso em: 13 dez. 2022.

THE WORLD BANK GROUP. **GDP, PPP (current international \$) - World**. Washington, c2022. Disponível em: https://data.worldbank.org/indicator/NY.GDP.MKTP.PP.CD?locations=1W. Acesso em: 5 dez. 2022.

# **LISTA DE FIGURA**

<span id="page-63-0"></span>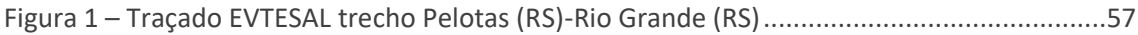

# **LISTA DE TABELAS**

<span id="page-63-1"></span>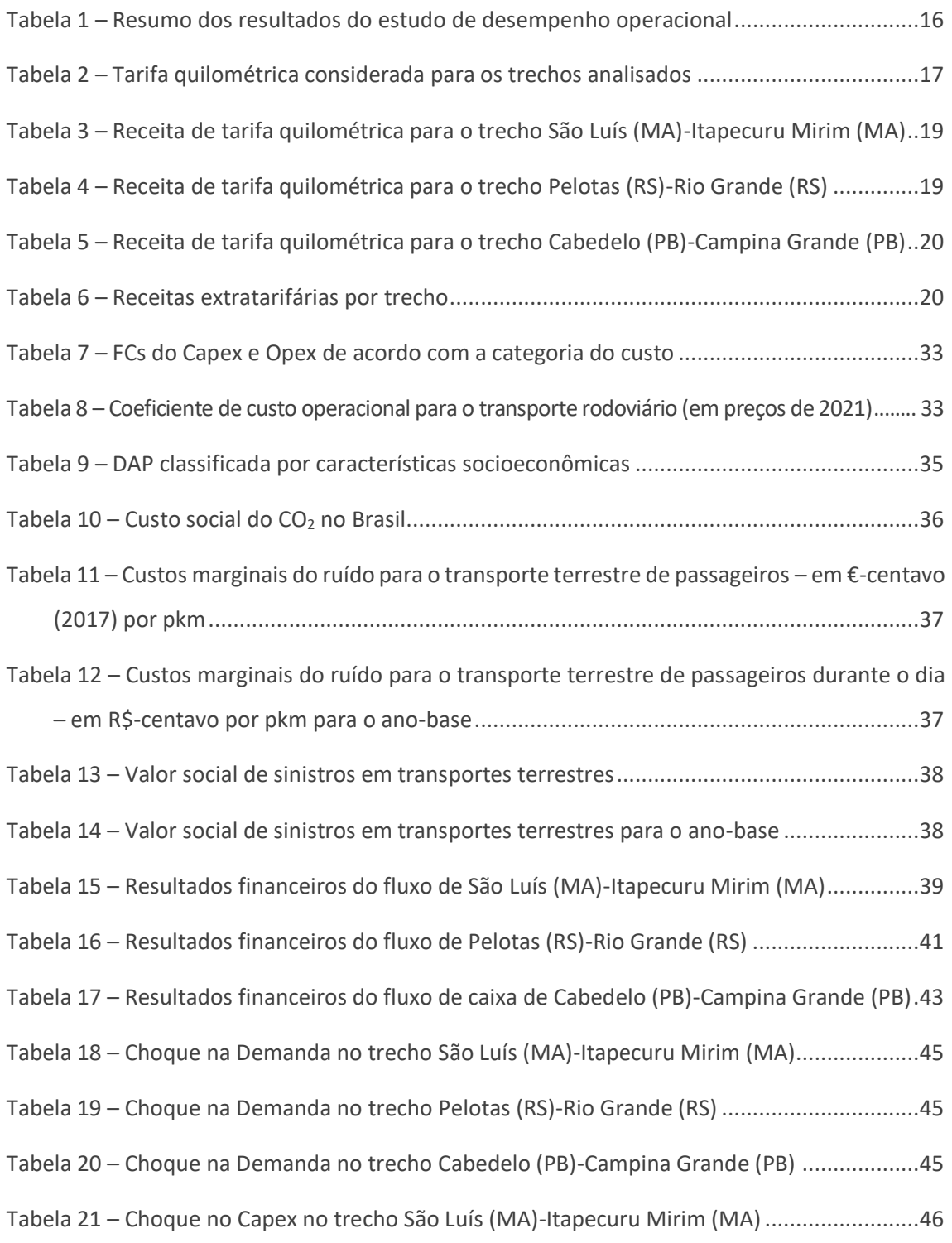

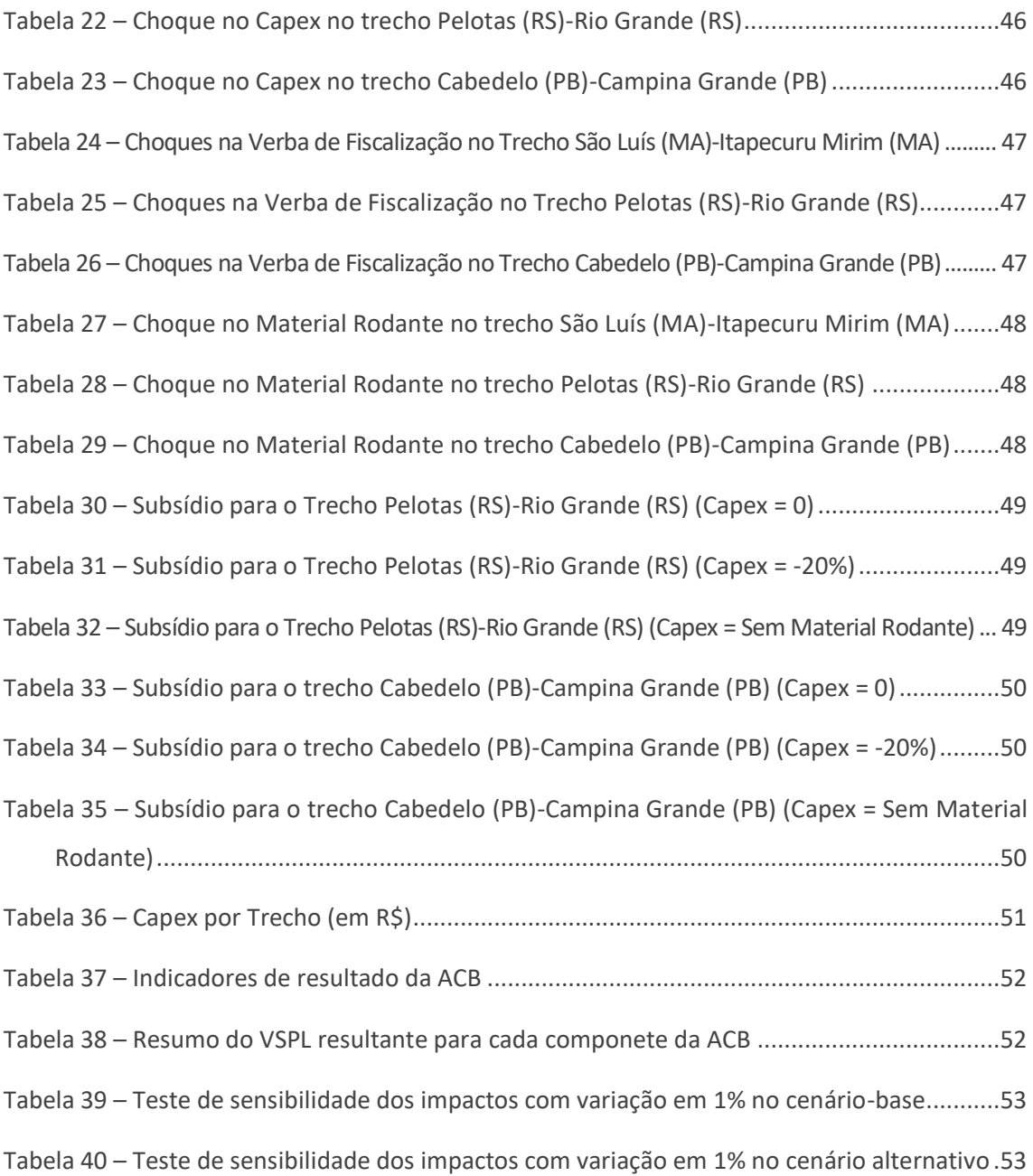

# **LISTA DE SIGLAS**

<span id="page-65-0"></span>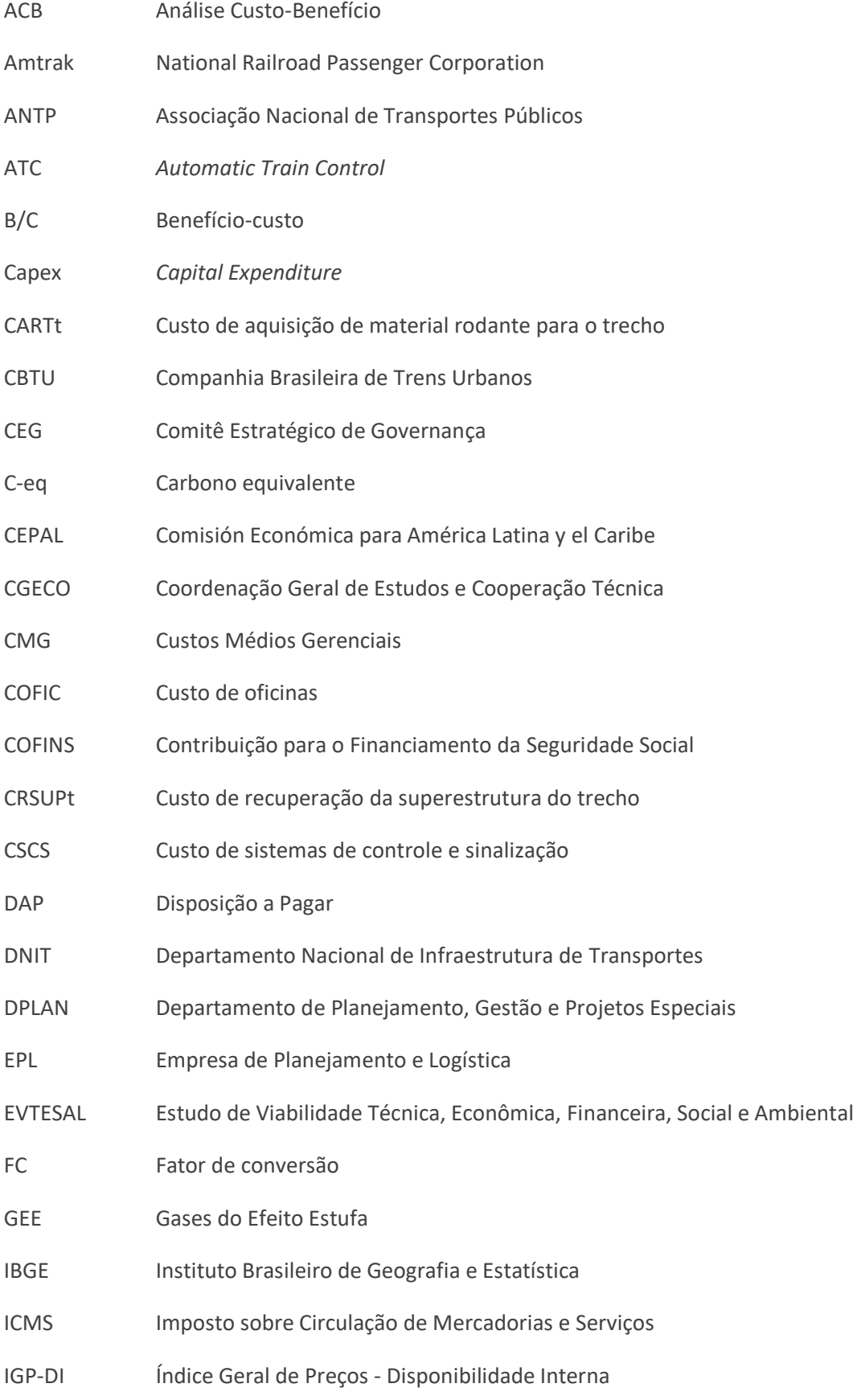

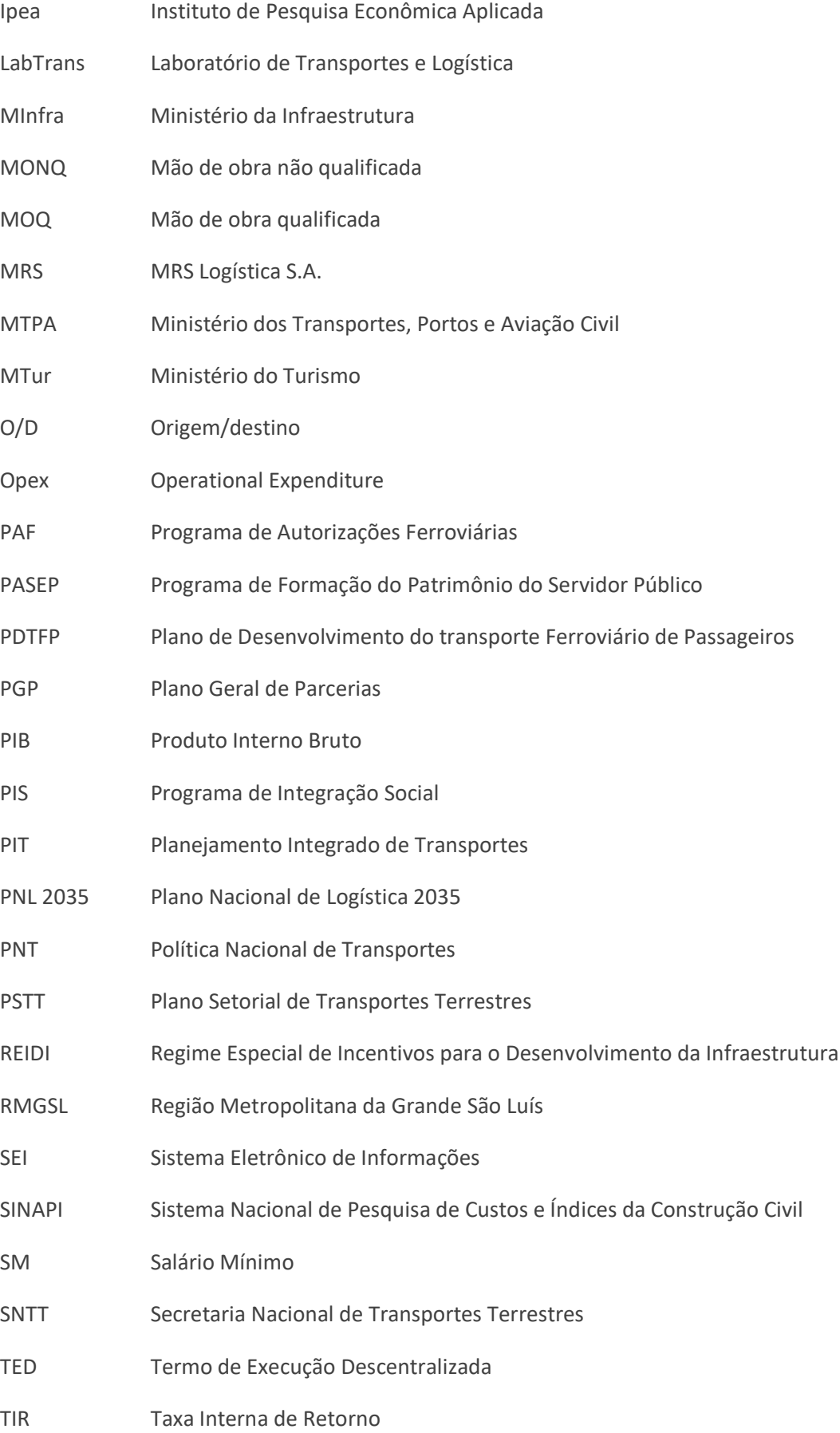

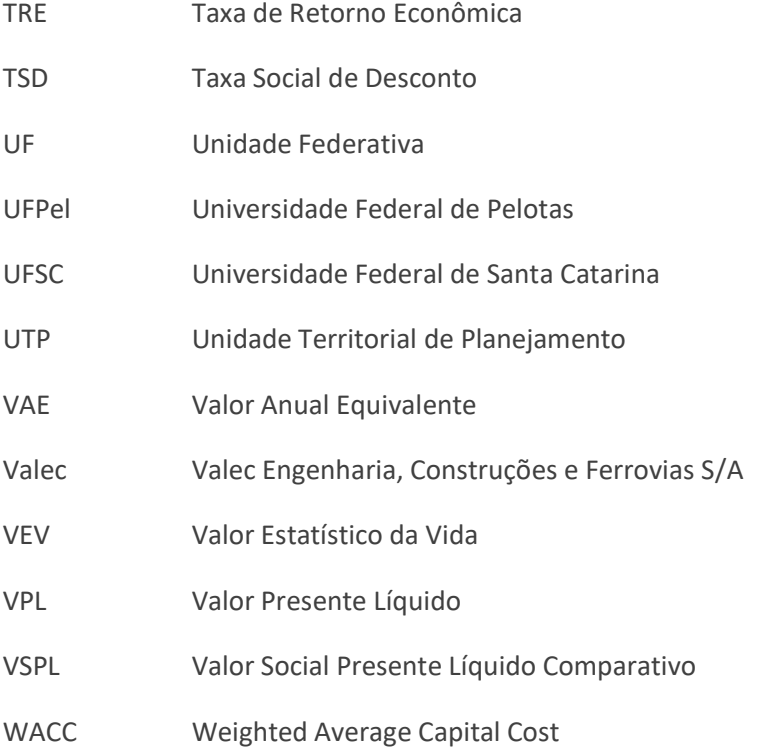